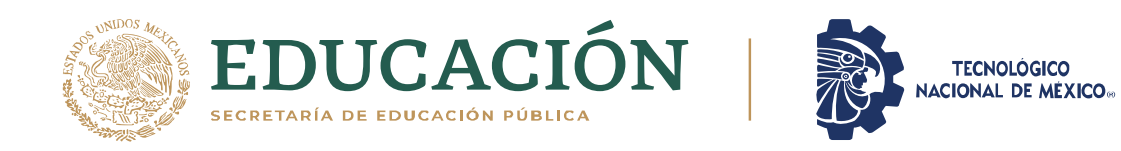

.

**Instituto Tecnológico de Pabellón de Arteaga** Departamento de Ciencias Económico Administrativas

## **PROYECTO DE TITULACIÓN**

*EASYORDER*

# **PARA OBTENER EL TÍTULO DE**

*INGENIERO EN LOGISTICA*

# **PRESENTA:**

*MIRIAM ARELI SEGOVIA NARVAEZ*

# **ASESOR:**

*LNI BENITO RODRIGUEZ CABRERA*

Junio

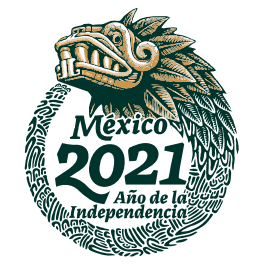

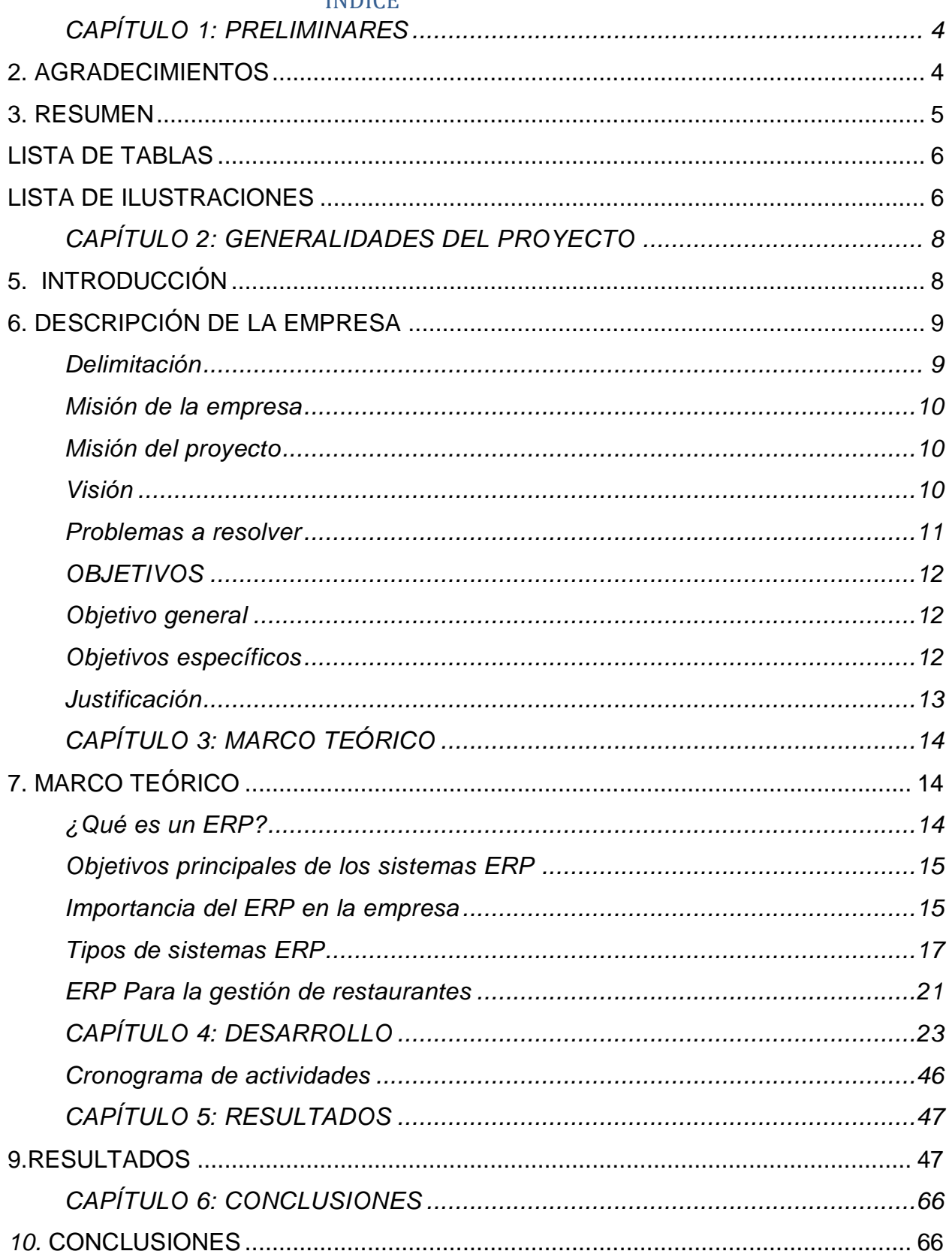

## **INDICE**

 $\mathcal{A}^{\mathcal{A}}$ 

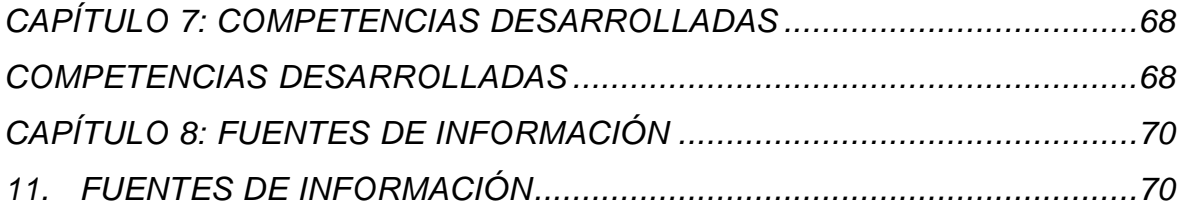

.

#### *CAPÍTULO 1: PRELIMINARES*

#### <span id="page-3-1"></span>**2. AGRADECIMIENTOS**

<span id="page-3-0"></span>.

Principalmente quiero agradecer a Dios que en todo momento pone los medios para hacer realidad nuestros sueños.

Mi estancia en el Tecnológico de Pabellón de Arteaga no hubiera sido posible sin el apoyo de mi familia.

A mi abuela María de Jesús Ruiz López, quien se ha hecho cargo de mi persona desde que era un bebé, mi tío Armando Narváez Ruiz y mi abuelo Miguel Narváez García que a su vez fungieron como mi figura paterna, mi hermana Aranza Alejandra Vallín Narváez, que ha sido mi compañera de historias, a mis demás tíos que también han aportado a mi vida mucho cariño, cultura y valores.

Al mismo Tecnológico de Pabellón de Arteaga, por mostrarse accesible por cada situación en particular que pasamos como alumnos, a mi Asesor externo y dueño de la empresa Phanda, el Ingeniero Ricardo Alejandro Rodriguez Jiménez, que me acepto en su empresa para aprender una infinidad de cosas, para culminar con mis prácticas profesionales y dar un paso a la vida laboral, a mi asesor interno que también fue mi maestro el Licenciado Benito Rodriguez Cabrera, quien se ha prestado en ayudarnos en todo momento desde que estábamos en su aula.

Y a mis demás maestros que ayudaron a que cada escalón subiera para concretar la etapa final, en la que me encuentro.

No menos importante mi esposo Manuel Sebastián Espino Pizaña, la persona con la que he formado mi propia familia, él ha cuidado de mí y de la persona que hoy día merece todos mis triunfos, mis alegrías, mis sonrisas, mi pequeña hija Matilde Espino Segovia.

Hija tu llegaste a mi vida en el momento justo que quería "tirar la toalla", sin ti mi vida no tendría un sentido, por ti y por brindarte un futuro mejor que el mío, quiero que me veas como un ejemplo de vida, como un ejemplo a seguir, hija mía, quiero inculcarte cultura, quiero que seas una persona letrada, una mujer libre, pero sobre todo una niña feliz.

4

#### <span id="page-4-0"></span>**3. RESUMEN**

.

El proyecto de residencias trata de una forma compleja de trabajo, a partir de 4 meses dentro de la empresa PHANDA da como resultado el desglose del proyecto conocido como ¨EASYORDER¨, el residente realizo una serie de investigaciones para su posterior documentación, una recopilación de datos importantes en el ámbito de los restaurantes, ya que este, trata de ofrecer a dichos un software en formato ERP que ayude a la comunicación entre áreas, siendo las destinadas la barra, la mesa y la cocina, para que sus clientes y comensales encuentren más fácil y efectivo el proceso de los pedidos.

Para ello se necesitó una extensa búsqueda entre mercados potenciales, como punto de referencia en el municipio de Pabellón de Arteaga. Toda la información obtenida se clasificó en orden para que fuese de una forma selecta y ordenada agrupada en el software.

Obtenido un estudio de mercado que abarca los posibles candidatos a ofrecer el producto, con ello una agenda de domicilios, datos particulares como su giro y su enfoque en el negocio.

Un catálogo virtual para capturar los posibles activos con los que se cuenta en la empresa y así evaluar el capital que tiene dicha, dando informes progresivos que podrían variar entre tiempos.

Un inventario generalizado para proponer stock en donde se muestre el constante consumo y se tenga una organización adecuada para saber cuándo se debe proveer. Entre otras generalidades, se encontró en el proyecto como se deben clasificar las especias, ya que el software debe saber cómo es que su consumo va declinando, para que se tenga una cantidad exacta y precio exacto a la hora de utilizarlos.

El impacto ambiental que puede generar algunos materiales y sus alternativas de uso. Los componentes electrónicos a utilizar, para adecuar y ajustar al presupuesto, como la forma adecuada de hacer un coste y el análisis del precio.

5

Así concluyendo con un informe técnico en que engloba todo un proceso para la realización de un software.

## <span id="page-5-0"></span>**LISTA DE TABLAS**

.

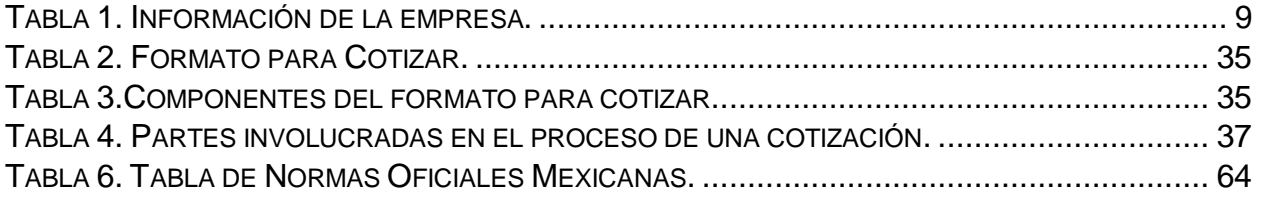

## <span id="page-5-1"></span>**LISTA DE ILUSTRACIONES**

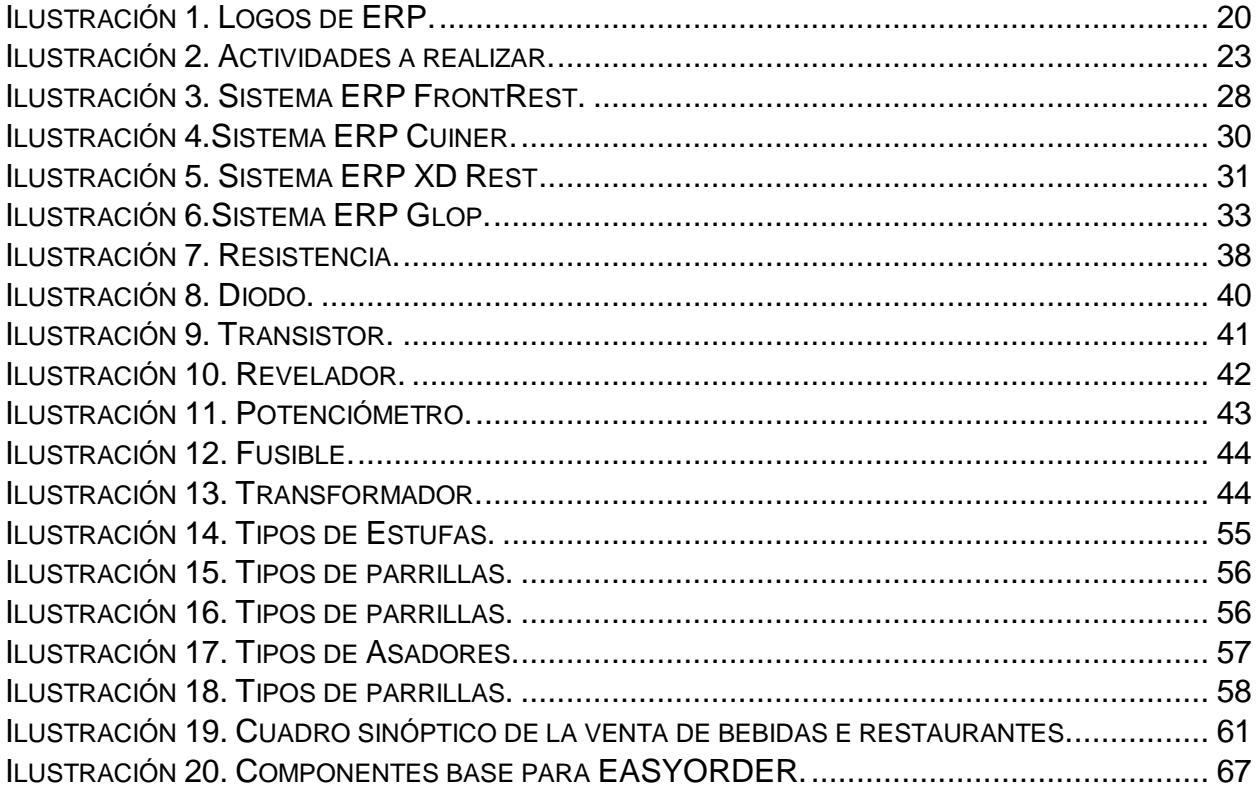

#### *CAPÍTULO 2: GENERALIDADES DEL PROYECTO*

#### <span id="page-6-1"></span><span id="page-6-0"></span>**5. INTRODUCCIÓN**

.

El siguiente proyecto se hablará de la ejecución de lo aprendido a lo largo de la estancia en el Instituto tecnológico de Pabellón de Arteaga, en la carrera de Ingeniería en Logística. Cursados ya, los nueve semestres y para culminar con las residencias profesionales en la empresa PHANDA, ubicada en el municipio de Pabellón de Arteaga, con un giro Informático que se adapta al nuevo mundo, con el internet de las cosas y los dispositivos inteligentes, que, al día, son de suma importancia en la sociedad y que crece a pasos agigantados para brindarnos la máxima comodidad en servicios y productos de consumo diario.

Como practicante en la parte logística de la empresa, se asignó el proyecto titulado "EASYORDER" que se estará estableciendo en restaurantes, para la mejora de comunicación entre áreas, (cocina, barra y mesas); brindando un servicio al cliente de excelencia y organizando de manera virtual el inventario que se tiene.

Comenzando por un estudio de mercado realizado en el establecimiento piloto (municipio de Pabellón de Arteaga), en dónde se encuentran los puntos de venta, establecimientos posibles al que ofrecer el software.

Seguido por un catálogo de productos que se utilizan comúnmente en los restaurantes para su registro en un menú virtual.

La forma en que se establecerán los pagos, el establecimiento de un punto de venta que logre encajar con las áreas anteriormente mencionadas.

La creación de un inventario virtual que ayude con el mismo punto de venta.

Realizar investigación sobre costos de desarrollo para establecer precios, una investigación de factibilidad de implementación.

Analizar el tiempo y costo del desarrollo como tal del producto y finalmente crear un sistema o apartado de inventario dentro de Phanda para los dispositivos y componentes que componen el sistema integral.

8

## <span id="page-7-0"></span>**6. DESCRIPCIÓN DE LA EMPRESA**

.

.

.

PHANDA es una microempresa destinada a la creación de softwares en diferentes rubros, especializándose en hacer que el consumo del cliente sea de una manera más sencilla y con menos pasos, optimizando cada parte de los procesos y facilitándolos.

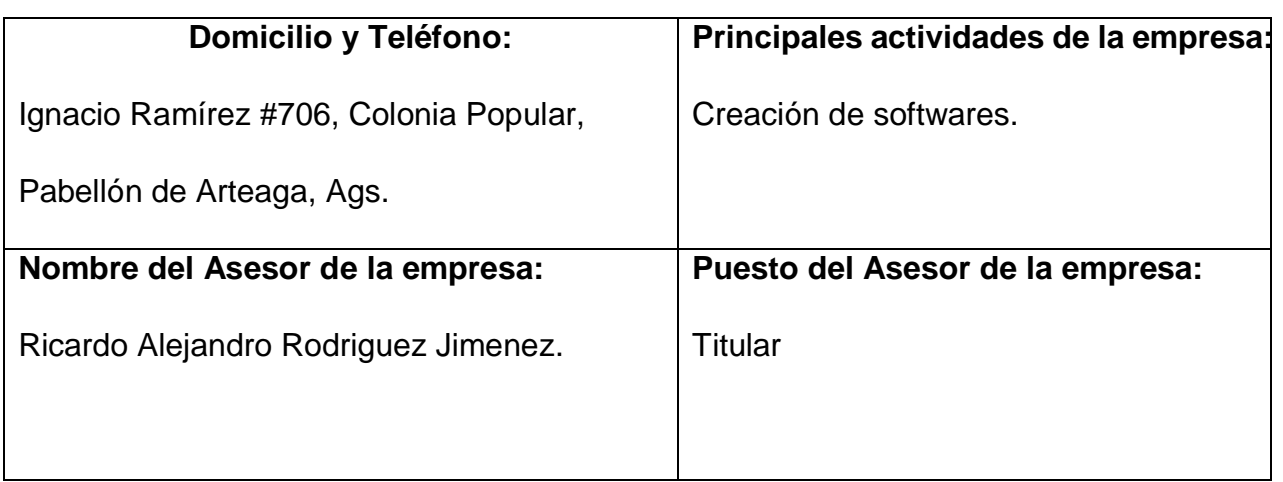

<span id="page-7-2"></span>*Tabla 1.* Información de la empresa.

**Nota.** Fuente: Autoría propia.

## <span id="page-7-1"></span>*Delimitación*

Comenzando en el municipio de Pabellón de Arteaga para así tener su posterior extensión por todo el estado de Aguascalientes.

#### <span id="page-8-0"></span>*Misión de la empresa*

.

Phanda una empresa dedicada al desarrollo, mantenimiento y creación de software está comprometida a la resolución de problemas tanto físicos como virtuales y atendiendo a sus necesidades en tiempo y forma, haciendo de esta una de las mejores empresas de desarrollo a nivel estatal.

## <span id="page-8-1"></span>*Misión del proyecto*

Contribuir al desarrollo esencial de los clientes mediante el diseño de una aplicación que reciba sus pedidos y los convierta en ordenes de entrega, facilitando el servicio de restaurante, la mejora en la atención del usuario, para así convertirnos en una empresa de excelencia y con un nivel de competitividad digno del mercado actual.

#### <span id="page-8-2"></span>*Visión*

Ser una empresa líder a nivel local, posteriormente estatal, que brinde servicios de calidad a un excelente precio, con el objetivo de crecer en los posteriores 5 años su dimensión actual al doble.

#### *Puesto a ocupar*

Becario de almacén.

#### <span id="page-9-0"></span>*Problemas a resolver*

.

Un problema común entre la comunidad en un servicio de restaurantes es el momento de tomar la orden, dado a que los meseros muchas veces carecen de preparación para tomar dichas en el momento y en la forma, estos pedidos demoran tiempo para los comensales y los subordinados, y hacen que el orden de la empresa desvaríe, por ende, se decide crear un sistema capacitado en la captura de las necesidades del cliente.

EasyOrder será un sistema integral que logre comunicar las mesas, barra, cocina y caja de un restaurante logrando que los meseros dejen de levantar las ordenes directamente interactuando con los comensales, estos mediante un dispositivo diseñado y construido en Phanda, que estará disponible en cada mesa generara las ordenes hacia la cocina y la barra dejando únicamente que los meseros sean quienes entreguen los alimentos solicitados, dando así que las ordenes aparezcan en un monitor en la cocina y se indique cuando esta lista, lo mismo con las bebidas en la barra, haciendo más fácil que al estar las tres áreas conectadas, el mismo dispositivo pueda generar la cuenta y mostrar el importe para pagar en caja o dejar la cantidad sobre la mesa como es costumbre cuando un mesero lleva la cuenta.

## <span id="page-10-0"></span>**OBJETIVOS**

.

#### <span id="page-10-1"></span>*Objetivo general*

Satisfacer las necesidades del cliente, así como las de los comensales, ejerciendo una buena comunicación entre áreas, restando movimientos y entregando en tiempo y forma el pedido.

## <span id="page-10-2"></span>*Objetivos específicos*

Crear un software para restaurantes que brinde una comunicación de excelencia entre el área de la barra, caja y mesas, para así dar un mejor servicio al cliente.

Diseñar un producto que brinde al cliente una mayor satisfacción en cuanto a su orden, por medio de las tecnologías de la información, restando tiempo al pedido y haciéndolo más interactivo.

Implementar un canal de comunicación directa entre áreas, por medio de un producto que permita su interacción, para culminar con un servicio adecuado a las necesidades del cliente.

#### <span id="page-11-0"></span>*Justificación*

.

En los restaurantes cuando hay gran cantidad de comensales suele generarse confusión entre los meseros quienes levantan las órdenes y entregan los alimentos, causando pérdidas para el propietario al momento de cobrar pues puede omitirse puntos clave en el menú. Este proyecto trata de problemas que se ven en los restaurantes y como los podría manejar de mejor manera u optimizar el proceso desde que se emite la petición del alimento hasta su pago.

La importancia de crear un software para restaurantes es la mejora en el servicio de los mismos, evitar los "robos hormiga" con un inventario bien detallado, optimizar la manera de pago, ahorro en el personal con el que se trabajara, brindando a los dueños de la empresa el control total de las áreas conectadas, que a su vez tendrán una mejor comunicación y no habrá errores al momento de pedir una orden, personalizar el menú virtual a su gusto y tener la aceptación del cliente haciendo más interactivo su pedido. Como residente se pondrá en práctica lo enseñado en materias como Almacenes, Contabilidad y Costos, Mercadotecnia, Producción en Procesos Productivos, Six Sigma, Calidad, entre otros para sobre explotarlos y aprender más de forma práctica en un ámbito laboral.

#### *CAPÍTULO 3: MARCO TEÓRICO*

## <span id="page-12-1"></span>**7. MARCO TEÓRICO**

<span id="page-12-0"></span>.

#### <span id="page-12-2"></span>*¿Qué es un ERP?*

Un ERP (**Enterprise Resource Planning** – **Planificación de Recursos Empresariales**) es un conjunto de sistemas de información que permite la integración de ciertas operaciones de una empresa, especialmente las que tienen que ver con la producción, la logística, el inventario, los envíos y la contabilidad (Martínez, 2013).

Según (SN, anner, 2017), las operaciones se producen de la arquitectura de un software, para hacer optima la información con la que se integra la empresa, un ERP engloba áreas de la anterior mencionada, como lo son, la manufactura y sus funciones (Procesos), la logística, finanzas y recursos humanos.

En Finanzas especialmente para saber el estado óptimo de la empresa en cuanto a su capital, en recursos humanos para el tema de la facturación, así como datos de los clientes, del personal, la gestión de pedidos y envíos se deja para la parte de logística (tráfico, embarques) y en la parte de la manufactura o procesos se encuentra como tal la elaboración del producto, inventarios y stock.

En la actualidad, las empresas que cuentan con un ERP se encuentran realizadas, ya que este ha fungido como aspecto fundamental en la elaboración y gestión de una estrategia empresarial.

## <span id="page-13-0"></span>*Objetivos principales de los sistemas ERP*

.

- 1. Optimizar los procesos empresariales.
- 2. Facilitar el acceso de la información.
- 3. Posibilitar el compartir información entre todas las áreas de la organización.
- 4. Eliminación de datos y operaciones innecesarias.

## <span id="page-13-1"></span>*Importancia del ERP en la empresa*

De (SN, 2020) un ERP ayuda a la adaptación de patrones de calidad y de estructura, para estar a nivel del mercado con el que compite, es decir, ayuda a que el usuario conozca la verdadera capacidad de la empresa y conforme a eso trabajar para explotar los recursos en su forma máxima.

Entre un sinfín de ventajas y beneficios que puede tener un sistema ERP, se resume en la resolución de problemas de índole contable, mercantil o fiscal de la empresa. Como son la conciliación bancaria y liquidación de impuestos, por ejemplificar.

Entonces con lo anterior. *¿Por qué debería incorporar a mi negocio un sistema ERP?*

1. En términos sencillos un sistema ERP mejora la toma de decisiones en la empresa, todo esto siendo posible de crear por medio de una base de datos que se podrá personalizar, en donde se suba información confiable y a plazo logre mostrar escenarios futuros.

2. Como el ERP se integra de una manera personal, no habrá duplas de información en cuanto a las operaciones, y permitirá que los responsables de distintos departamentos accedan a él en tiempo real.

.

- 3. Se adapta a las necesidades específicas del cliente, ya que tiene su propio apartado de configuración.
- 4. Un mayor control y trazabilidad, el sistema ERP controla todos los datos referentes a la organización, de este modo, el transito del mismo producto puede controlarse desde la cadena de suministros.
- 5. En la parte de la seguridad el sistema ERP ofrece accesos de autorización para la información que posee, además de esto se cuenta con copias de seguridad que se generan automáticamente por posibles errores.
- 6. Los proveedores y clientes ocupan un lugar importante en el sistema ERP, añadiéndoles valor y convirtiéndolos en socios estratégicos, ayudando a la mejora de comunicación con ambos y creando estrategias de marketing.
- 7. La mejora en la capacidad operativa es posible con un sistema ERP, conociendo el estado actual de la empresa, se puede conocer si se entiende a más clientes o se puede fabricar más productos.
- 8. La disminución de errores reduce significativamente el nivel de los costes empresariales.

Finalmente, un sistema ERP puede resumirse en que de manera sustancial mejora el rendimiento de la empresa y sus beneficios pueden variar de corto a largo plazo según su configuración y el manejo de ella.

## <span id="page-15-0"></span>*Tipos de sistemas ERP*

.

En función de concepción, se puede distinguir al software ERP entre:

- 1. Genéricos: el sistema ERP puede destinarse a empresas de distintos sectores y características.
- 2. Pre-parametrizados: son aquellos que pueden personalizarse y adaptarse a las necesidades específicas de la empresa, incluido su tamaño o especie de mercado en que labora.
- 3. Individualizados o a la medida: son inclusive más personales que los anteriores ya que se destinan para una compañía concreta (Spencer, 2013).
- Según su diseño

Dependiendo de cómo esté diseñado el ERP utilizado por la empresa encontraremos:

- 1. ERP a medida. Es la solución más cara ya que es un sistema creado específicamente para tu empresa en concreto. Por lo general, general este tipo de diseño es adaptable a nuestro negocio al 100%. El principal inconveniente es su alto coste.
- 2. ERP predefinido. Tienen la ventaja de que ya está probado y que es más fácil de introducir en la empresa. Como tienen módulos adicionales permiten ser muy personalizables, suponiendo un coste menor que un sistema a medida. Este sistema es muy utilizado por aquellas empresas de menor tamaño.
- Según su instalación

Haciendo referencia al lugar en el que se encuentra el software ERP diferenciaremos:

.

Los servidores y dispositivos están instalados en la propia empresa. Es decir, su utilización se va a limitar al equipo donde tengas instalado este sistema de planificación de recursos.

1. ERP en la nube

Los servidores están instalados en la nube. Esto significa que vas a poder acceder a este programa desde cualquier dispositivo, siempre y cuando este último cuente con una conexión a Internet. El problema es que la información está ubicada en los servidores de nuestro proveedor y no en nuestro equipo. Además, los proveedores suelen hacer copia de seguridad de los datos, por lo que se puede prevenir cualquier tipo de pérdida. Esto quiere decir que en cualquier momento podremos recuperar los datos de manera inmediata.

Según sea una solución general o vertical

Según la versatilidad que posea el software podemos encontrar:

2. ERP vertical

Están diseñados específicamente para un determinado sector. Esto hace que estén preparados para cubrir las necesidades de las empresas pertenecientes a dicho sector. Las bodegas y los hospitales son dos tipos de negocio que suelen emplear este tipo de planificación de recursos.

3. ERP horizontal

Sirven en principio para cualquier empresa. El inconveniente es que necesitan mayor adaptación que uno vertical.

Según el tipo de software utilizado

Existen diferentes ERP según el tipo de código que utilicen:

#### 1. ERP de código abierto

.

Permiten el acceso a su código fuente de forma libre, lo que permite modificarlos a nuestras necesidades sin pagar al desarrollador. Por el contrario, necesitamos disponer de informáticos preparados. A cambio podremos incorporar funcionalidades que más se ajusten a nuestras necesidades de negocio. El principal inconveniente es el tiempo que se empleará en el desarrollo de los módulos a añadir al ERP.

2. ERP de código privado

Este no permite el acceso al código fuente. Sólo pueden ser modificados por sus desarrolladores. En el caso de pymes, no suelen demandar unas funcionalidades muy específicas. Esto hace que puedan utilizar estos modelos de ERP estandarizados sin mayor problema. De hecho, la mayor parte de ellas elige este sistema de ERP.

#### *Entre los sistemas ERP mas comercializados se encuentran:*

#### SAP R/3 y B1

SAP es probablemente el vendedor mejor conocido de software ERP. SAP ofrece dos soluciones. La primera es el conjunto de R/3 y la segunda es el conjunto de B1, a veces llamada "negocio uno". R/3 es un sistema de software integrado que puede soportar todo, desde las empresas muy pequeñas hasta las grandes corporaciones. R/3 se puede personalizar para satisfacer tus necesidades empresariales específicas. R/3 utiliza una arquitectura cliente/servidor que se ejecuta en una variedad de plataformas, incluyendo Unix, Windows Server y OS/400.

#### **LN/Baan**

.

El software de Baan ERP fue creado originalmente por The Baan Corporation en los Países Bajos. Fue adquirido por Infor Global Solutions en 2003. El software de Baan ERP está diseñado para las industrias manufactureras que trabajan en productos complejos con cadenas de suministro complejas que trabajan con diferentes metodologías. Baan es especialmente adecuado para las grandes empresas, Baan es utilizado por empresas como The Boeing Company, Ferrari, Solectron, Fiat, Flextronics, Evenflo, Navistar, y British Aerospace & Engineering Systems. Baan es altamente personalizable y soporta el proceso de diagrama de flujo basado en la documentación de procesos y de procedimientos.

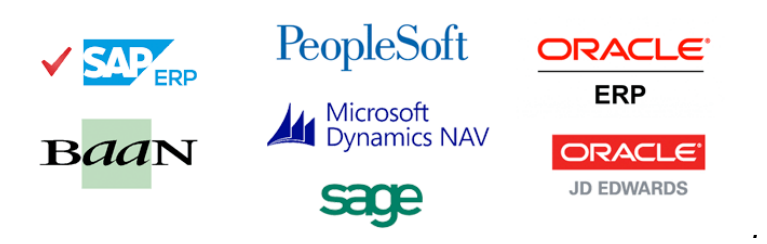

Ilustración 1. Logos de ERP.

<span id="page-18-0"></span>**Nota.** Fuente: Obtenido de *Softwareparanet.com*.

#### **Microsoft Dynamics NAV y AX 2009**

Microsoft ofrece dos paquetes de software ERP. Microsoft NAV está dirigido a pequeñas y medianas empresas y ofrece módulos para el análisis, comercio electrónico, CRM, gestión de cadenas de suministro, manufactura y finanzas. Microsoft AX 2009 está diseñado para las medianas y las grandes organizaciones y tiene funciones que son útiles para las empresas que operan en varios países.

#### **JD Edwards EnterpriseOne**

.

EnterpriseOne de JD Edwards es un sistema ERP basado en Oracle. EnterpriseOne es actualmente propiedad de Oracle Corporation. EnterpriseOne ofrece módulos prediseñados que se centran en la ingeniería de procesos basados en estándares y en la profunda comprensión de diferentes procesos y requerimientos de negocios.

Los módulos disponibles incluyen, entre otros, análisis, gestión de activos de capital, CRM, gestión de finanzas, gestión de capital humano, fabricación, sistemas de pedidos y gestión de proyectos. Los módulos de mayor nivel se pueden agregar para las industrias específicas, como la industria inmobiliaria, de la construcción y de la producción de alimentos y bebidas (Wen jie, 2016).

#### <span id="page-19-0"></span>*ERP Para la gestión de restaurantes*

Un software para restaurantes es un programa de gestión de todas las áreas de los locales de hostelería. Simplifica y colabora con las distintas tareas que se dan en el día a día en el negocio.

En la actualidad se perciben un sinfín de softwares de formato ERP que se adhieren a este tipo de negocios, siendo usualmente utilizados por cadenas de restaurantes, hoteles que llevan un menú todo incluido, y no es tan común verlos para negocios pequeños ya que su costo varía entre \$6,700.00 a 21,000.00 según (M, 2017)*.*

En la elaboración del ERP con el que se trabajara se gestionan todos los procesos de venta y cobro, con cierres por diferentes formas de pago y su posterior facturación de forma digital y rápida.

En cuanto a la caja separa el control de los gastos diarios se obtendrán entradas de cambio y cierres de turno, como el historial por día.

21

Con una pantalla táctil que se tendrá en mesas y reflejará en la barra y la cocina las órdenes del cliente.

.

EASYORDER es un ERP destinado para medianas y pequeñas empresas por el momento, de su formación depende el posible cambio que se tendrá, ayudando así a que se adquiera un producto de gran importancia en segmentos más pequeños, y se pueda tener un control personalizado del capital de ellos.

#### *CAPÍTULO 4: DESARROLLO*

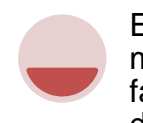

<span id="page-21-0"></span>.

Estudio de mercado y factibilidad del desarrollo.

Búsqueda de establecimiento piloto.

Análisis de necesidades en el manejo del establecimiento.

Planeación de módulos de software.

Investigación sobre costos de desarrollo para establecer precios.

Investigación de factibilidad de implementación.

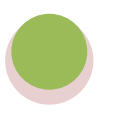

Diseño de módulos de software.

Diseño y planeación de inventarios virtuales.

Analizar el tiempo y costo del desarrollo.

Ilustración 2. Actividades a realizar.

<span id="page-21-1"></span>**Nota.** Fuente: Autoría propia.

#### *Estudio de Mercado*

.

Se comenzó buscando en Google Maps los restaurantes que existen en el municipio de Pabellón de Arteaga según su última actualización en el año 2019, con esto comenzamos la búsqueda del mercado potencial para el producto.

Son 19 puntos de acuerdo a Google apps en dónde se seleccionan sólo aquellos que tienen una mayor expansión de clientes, basado en aquellos cuyo stock sea de mayor proporción, dicho se necesitó de la ayuda de los mismos negocios, se solicitó recaudar el número de clientes que se tienen, y como tal el lugar.

Dando como resultado un listado con los establecimientos de comida más solicitados en el municipio de Pabellón de Arteaga.

Todo lo antes mencionado, es fundamentado de manera presencial, dicho, la búsqueda de tal fue visitando cada uno de los establecimientos, de los cuales se recaudó información privada que por diferentes normativas no se pueden dar a conocer al público, por ende, la información obtenida se resume como generalidades.

#### *Catálogo de restaurante*

En el siguiente apartado se cuenta con todos los activos disponibles en el local a resumidos términos, para clasificarlos se llevó a cabo una investigación interna en cada uno los restaurantes y de ahí partió un listado de todo objeto de relevancia en dicho,

#### *Inventario Generalizado*

Para realizar el inventario que pudiesen tener los distintos restaurantes, resulto ser algo difícil, como se mencionó antes, los locales tienen sus propias políticas de privacidad, y se teme que alguien pueda hacer una réplica de sus recetas, por ende solo a grandes rasgos se dejó ver lo que se encuentra en la cocina, como lo son, carnes, sazonadores, alimentos que ayudan a la guarnición, frutas y vegetales, hortalizas entre otros, de aquí parte el cómo podemos saber cómo almacenar dichos y como inventariarlos, esto por medio de diferentes fuentes de internet.

Para la obtención de los productos, cabe destacar que hay que tener en cuenta factores como lo son la variación estacional, siendo el crecimiento de la producción por estaciones del año y las situaciones climatológicas.

Las fluctuaciones cíclicas, motivadas principalmente por razones de tipo económico, ya que si no hay capital para importar dichas no habrá abasto.

Los movimientos irregulares, animados por causas aleatorias o imprevistas que afectan al fenómeno, como puede ser la baja de producción por motivos externos al temporal.

#### *Impacto al medio ambiente*

.

En la actualidad la importancia de cuidar el planeta en donde vivimos es de suma importancia, por ello se debe de tener la cultura del conocimiento del mismo, se buscó el impacto que se crea en un restaurante al usar materiales a base del PET, del cual se capturo la siguiente información de (SN, 2019).

Usualmente los pedidos son en desechables.

En los últimos años en México, al menos diez estados han dado un paso adelante para legislar la prohibición de plásticos, popotes (pitillos o pajillas) y artículos desechables, medida que supone un reto para que la población que los locales opten por productos biodegradables y disminuya la generación de basura.

El pasado 2019 se hace una primera lista de estados que buscan disminuir de manera gradual el uso del plástico y unicel para disminuir la contaminación que llega hasta los océanos y favorecer el medioambiente.

Y este 2020 entra en vigor la Ley de Residuos Sólidos comenzará para los negocios, de forma gradual, la prohibición de entregar bolsas y otros plásticos desechables a sus usuarios, por lo que tendrán que cambiar al uso de materiales biodegradables y comportables; en caso de incumplir, se empezarán a aplicar sanciones, según la Secretaria del Medio Ambiente.

## *Análisis de precios*

.

El resultado natural para el proceso de fabricación hace que el producto, dirigido para el servicio entre en las cuentas de:

- Bienes de consumo final
- Bienes de intermedio
- Bienes de capital

Ya que afecta al producto de forma inmediata, siendo esencial para su fabricación, se encuentra en las tres etapas del proceso e impacta en el análisis de precios.

El establecimiento del precio es de suma importancia, pues influye en la percepción del consumidor final sobre el producto o servicio. Nunca se debe olvidar a qué tipo de mercado se orienta el producto. Debe conocerse si lo que busca el consumidor es calidad, sin importar mucho el precio, o si el precio es una de las variables de decisión principales.

Se mide de forma usual por gramos y su venta se deriva del temporal, de ahí se ve su fluctuación según (Rodriguez & López, 2019).

## *Competencia*

.

Para comenzar con este apartado se necesitó la ayuda de la fuente (SN, 2018) de internet para identificar los softwares con giro restaurantero que tienen similitudes con el que se está creando, para ello se seleccionaron aquellos que se encontraron más fuertes en el mercado actual.

## **1. FrontRest**

Pantalla de FrontRest cubre todas las necesidades del restaurante, mejora la eficiencia, optimiza los recursos e incrementa los beneficios de la empresa.

Con FrontRest diseñas diferentes salas de tu establecimiento. Permite el control visual de la ocupación de las mesas, puedes unirlas, dividirlas, cambiarlas. Es un software creado para que tu restaurante funcione de forma ágil, ahorrando tiempo y recursos.

Otras funcionalidades: gestiona facturas y cobros en efectivo o con tarjeta, controla el almacén, elabora escandallos, registra reservas y pedidos online.

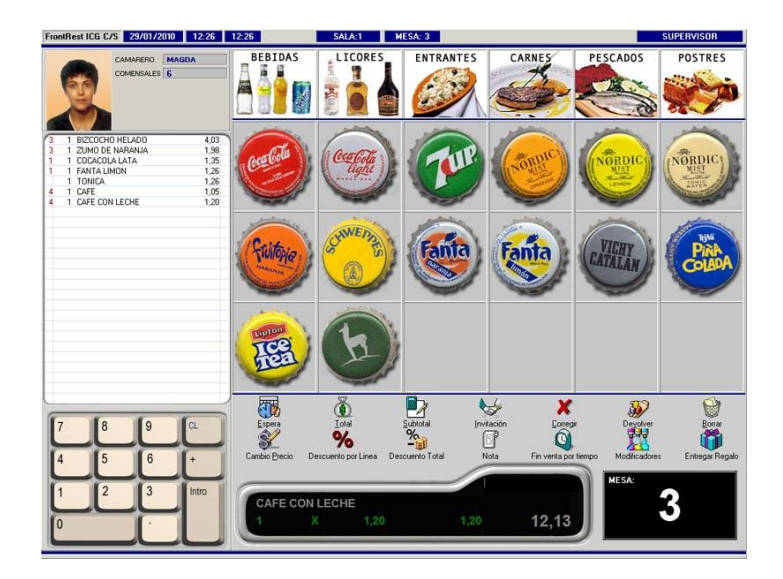

Ilustración 3. Sistema ERP FrontRest.

<span id="page-26-0"></span>**Nota.** Fuente: Obtenido de *Softwareparanet.com.*

## **2. Simplygest Hostelería**

.

Este software para restaurantes y hostelería en general, reúne en un solo paquete todas las funcionalidades específicamente pensadas para el sector.

Permite diseñar el salón y ubicar mesas y sillas, también gestiona pedidos a domicilio, con posibilidad de conectar a balanzas. Con respecto a la reserva de mesas mantiene visible y actualizada la información acerca de lugares ocupados y libres.

Una función muy importante: genera informes sobre los diferentes aspectos del negocio, para que tengas la información al instante.

## **3. Hosteltáctil**

Las funcionalidades se identifican con íconos que se presentan en las pantallas y que facilitan la localización de cada función.

Sus herramientas permiten que puedas diseñar distintos menús y los organices de acuerdo a ingredientes o preferencias.

Registra las órdenes y las envía directamente a cocina. Además, facilita la creación de promociones, descuentos y ofertas.

Organiza horarios con tarifas diferenciales para que el restaurante ofrezca un óptimo rendimiento en momentos de baja ocupación.

## **4. Cuiner**

.

Cuiner es uno de los softwares para restaurantes más rápidos y eficientes disponibles en la web. Dispone de tres planes de su programa que pueden ajustarse a cada tipo de negocio.

Su rápida interfaz permite que se puedan emitir facturas en cuestión de segundos. Incluso puede mostrar informes detallados con estadísticas de los precios, el presupuesto y proveedores. Con este programa podrás diseñar el menú y administrar la distribución de las mesas de una forma sencilla y práctica.

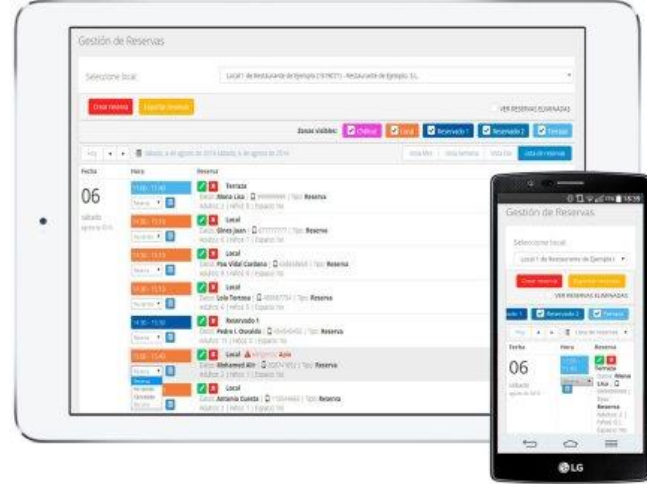

#### Ilustración 4.Sistema ERP Cuiner.

<span id="page-28-0"></span>**Nota.** Fuente: Obtenido de *Softwareparanet.com.*

#### **5. Sighore POS**

.

El software dispone de todas las funcionalidades necesarias para la gestión, distribuidas en diferentes módulos que cada negocio incorporará si le son necesarios.

Se ocupa de la facturación, del control de stock, integra el servicio de cocina y atiende la fidelización de clientes a través de la creación de promociones y descuentos. Además, dispone de herramientas de control de presencia de acuerdo con la legislación vigente.

#### **6. XD Rest**

XD Rest es un software que ha sido diseñado para la gestión de restaurantes, cafeterías, bares, pizzerías, pastelerías, confiterías. Cuenta con las funciones básicas que un programa de este tipo puede tener: control de reservas, envío de órdenes a cocina y facturación automatizada.

Por medio del software diseñas la sala, defines menús rápidos, comida para llevar, promociones y menú del día. Y como el control es parte importante de la tarea, facilita el control de caja. Todo lo que necesitas está previsto en XD Rest.

Cuenta con una app llamada Airmenú, diseñada para que los clientes frecuentes puedan solicitar órdenes especificas incluso antes de ser atendidos por un camarero.

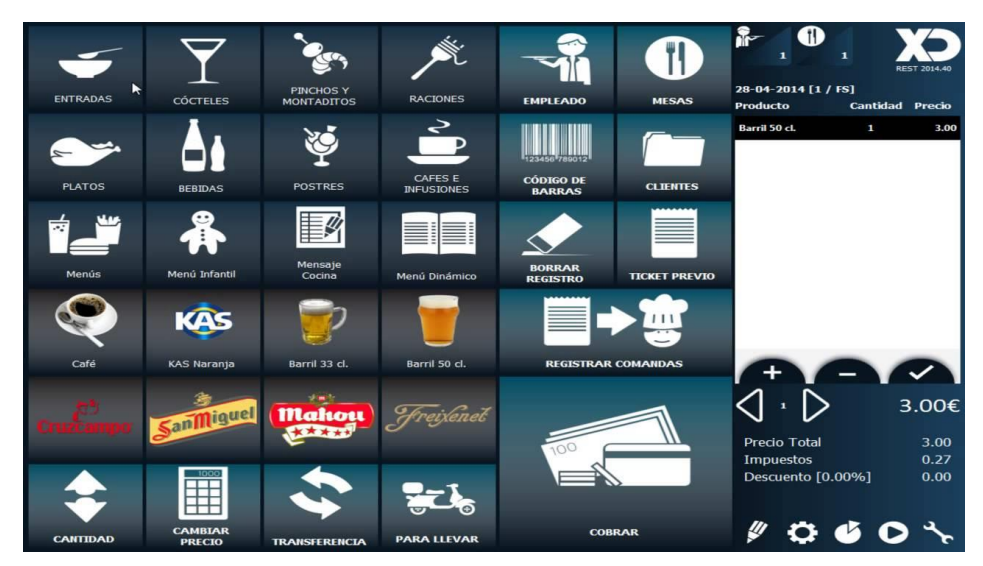

Ilustración 5. Sistema ERP XD Rest

<span id="page-29-0"></span>. **Nota.** Fuente: Obtenido de *Softwareparanet.com.*

#### **7. Sysme Software**

.

Sysme es un software para restaurantes muy completo y fácil de usar. Mantiene un estricto control sobre las ventas y el stock del negocio, dos aspectos claves para el equilibrio y la rentabilidad.

Una de sus características destacadas es su rapidez en la ejecución de los procesos de venta a partir de la toma de comandas o de pedidos a domicilio. Envía directamente a la cocina solo la parte del pedido que es para esa área. Deja aparte bebidas y otros detalles, y así las órdenes son más claras y específicas para el personal y se reducen errores.

#### **8. Ofibarman**

Ofibarman es un software para restaurantes tan flexible que se adapta a las necesidades de cualquier negocio de hostelería.

Es muy fácil de usar. Desde su pantalla central podrás realizar tickets, enviar órdenes a la cocina, gestionar las reservas, todo sin moverte del dispositivo que estés usando.

Una funcionalidad práctica y muy útil es el control de almacén. Con Ofibarman podrás gestionar compras, pagos y, además, visualizarás el estado del stock.

La gestión de órdenes y la facturación son muy prácticas. Los camareros toman las órdenes en la aplicación y éstas pasan directamente a la cocina, después el software emite las facturas y las contabiliza.

#### **9. Glop**

.

#### Distribución de mesas en Glop

Glop está integrado por un potente paquete de herramientas que contribuirán a mejorar el servicio en el restaurante. Una ventaja de este software para restaurantes es su diseño modular. Puedes armarlo como quieras y ampliarlo añadiendo módulos en el momento que desees.

El sistema organiza las mesas, las divisiones del salón y hasta las tarifas de acuerdo a sectores diferenciales. Incluye mecanismos de toma y gestión de comandas que agilizan la atención de la clientela.

Glop también gestiona menús y sus formatos: tamaños, raciones completas, medias raciones, tapas. Permite crear menús por semana, por día y hasta por

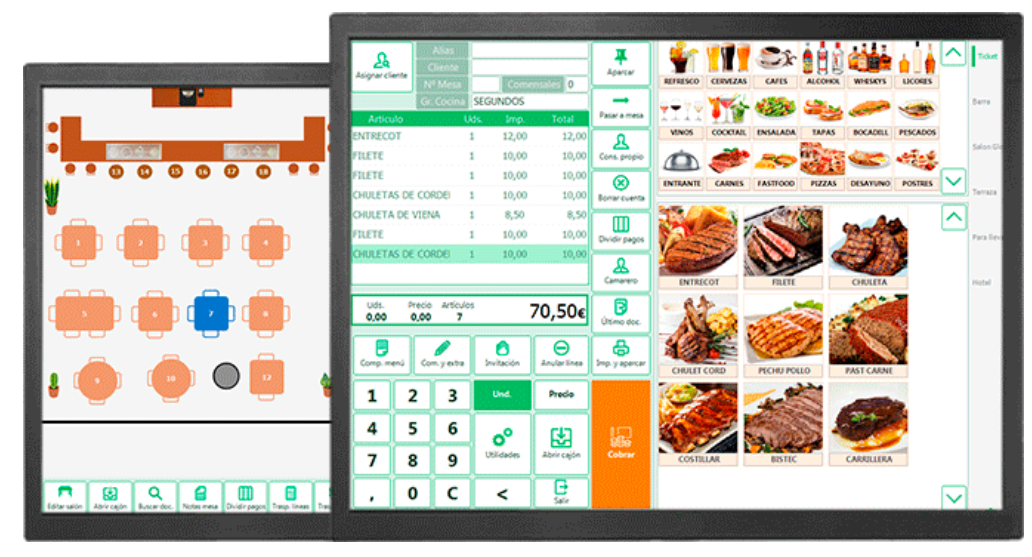

Ilustración 6.Sistema ERP Glop.

<span id="page-31-0"></span>**Nota.** Fuente: Obtenido de *Softwareparanet.com.*

#### **10. Hippos**

.

Hippos se ocupa de todo, desde el rutinario servicio de comandas a cocina, hasta el control de almacén y, especialmente, de las ventas. Una herramienta de comandas especial, que incluye advertencia de alérgenos en los menús. Toda una innovación en tiempos de dietas especiales. Facilita el trabajo de los empleados, reduce errores y, por lo tanto, contribuye a la satisfacción de los clientes.

Hippos emite gráficas e informes con resúmenes de compras y usos de stock. Gracias al control de almacén, el sistema contribuye a la reducción de pérdidas de materia prima. Unido al análisis de los procesos de ventas y gastos, este software maximiza los beneficios y la rentabilidad.

## **Conclusión de la competencia en softwares**

Como conclusión se tiene que el sistema integral ·EASYORDER se mantiene en ventaja a comparación de su competencia ya que su enfoque será a nivel municipal, siendo este considerablemente más barato que los anteriores.

Una de las ventajas que tiene el sistema es que puede codificar el stock de la empresa, para darle así una visión de caja, almacén, pedido y cliente.

Los sistemas anteriormente mencionados sobre pasan el capital que una pequeña empresa puede asignar la labor, y EASYORDER es más que una simple base de datos, ya que mediante la app el menú está en manos del cliente.

## *Costeo*

.

Para generar el coste del proyecto se realizó con apoyo del siguiente formato. En el cual se divide en dos tipos de listas como se muestran a continuación:

- Material eléctrico y control.
- Material estructural y mecánico.

En cada lista se agrega el material como cantidad, unidad, descripción, número de parte, marca, proveedor, precio y tiempo de entrega. Los precios se convertirán en USD (dólar estadounidense) se pueden agregar en moneda nacional pero automáticamente el precio final será en USD ya que es el cambio de moneda establecido.

## <span id="page-33-0"></span>Tabla 2. Formato para Cotizar.

.

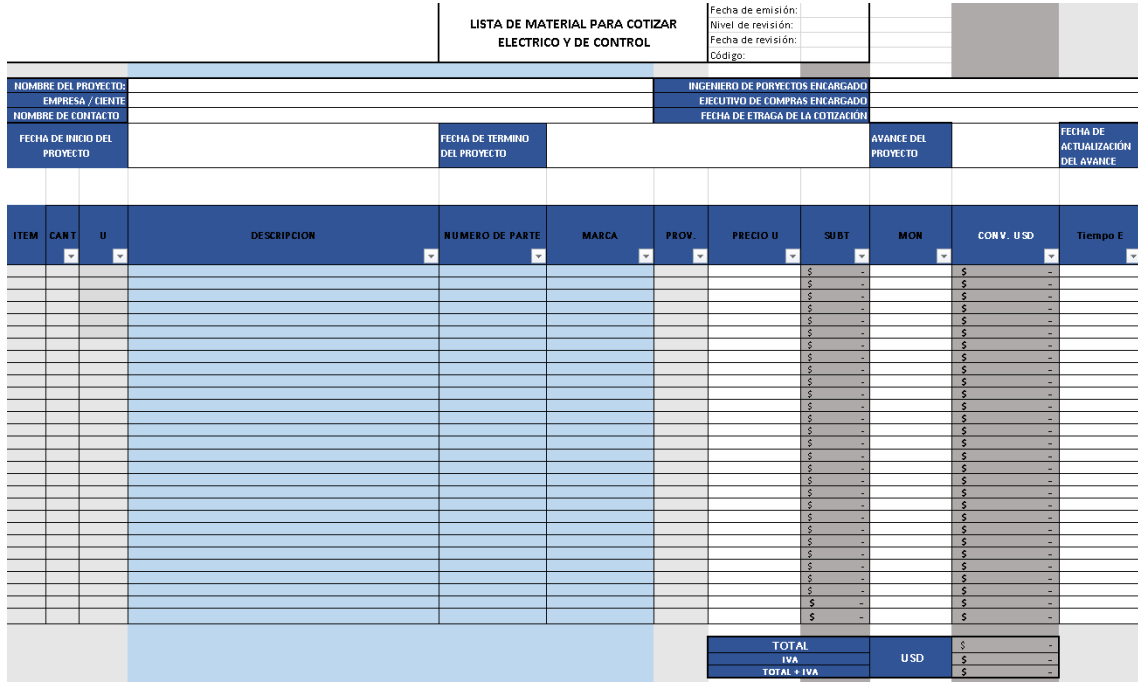

**Nota.** Fuente: Autoría propia.

<span id="page-33-1"></span>Tabla 3.Componentes del formato para cotizar.

|                                        |                |                         |                               | LISTA DE MATERIAL PARA COTIZAR<br>ESTRUCTURAL NEUMÁTICO |              |                                | Fecha de emisión:<br>Nivel de revisión:<br>Fecha de revisión:<br>Código: |                                                  |                                         |                                                              |                                     |
|----------------------------------------|----------------|-------------------------|-------------------------------|---------------------------------------------------------|--------------|--------------------------------|--------------------------------------------------------------------------|--------------------------------------------------|-----------------------------------------|--------------------------------------------------------------|-------------------------------------|
|                                        |                | NOMBRE DEL PROYECTO:    | $\overline{\mathfrak{o}}$     |                                                         |              |                                |                                                                          | <b>INGENIERO DE PORYECTOS ENCARGADO</b>          |                                         |                                                              | ō                                   |
|                                        |                | <b>EMPRESA / CIENTE</b> | $\circ$                       |                                                         |              | EJECUTIVO DE COMPRAS ENCARGADO |                                                                          |                                                  | $\theta$                                |                                                              |                                     |
| <b>NOMBRE DE CONTACTO</b>              |                |                         | $\overline{0}$                | <b>FECHA DE</b>                                         |              |                                | FECHA DE ETRAGA DE LA COTIZACIÓN                                         |                                                  |                                         |                                                              | $\overline{0}$<br><b>FECHA DE</b>   |
| FECHA DE INICIO DEL<br><b>PROYECTO</b> |                |                         |                               | <b>TERMINO DEL</b><br><b>PROYECTO</b>                   |              |                                |                                                                          |                                                  | <b>AVANCE</b><br><b>DEL</b><br>PROYECTO |                                                              | <b>ACTUALIZA</b><br><b>CIÓN DEL</b> |
| ITEM.                                  | CANT           | $\mathbf{U}$            | <b>DESCRIPCION</b>            | <b>NUMERO DE</b><br><b>PARTE</b>                        | <b>MARCA</b> | PROV.                          | PRECIO U                                                                 | <b>SUBT</b>                                      | <b>MON</b>                              | <b>CONV. USD</b>                                             | <b>Tiempo E</b>                     |
|                                        |                |                         |                               |                                                         |              |                                |                                                                          |                                                  |                                         |                                                              |                                     |
|                                        |                |                         |                               |                                                         |              |                                |                                                                          | $\ddot{\ast}$<br>$\bullet$                       |                                         | $\ddot{\bullet}$<br>$\sim$<br>$\overline{\bullet}$<br>$\sim$ |                                     |
|                                        |                |                         |                               |                                                         |              |                                |                                                                          | $\bullet$                                        |                                         | $\bullet$<br>×.                                              |                                     |
|                                        |                |                         |                               |                                                         |              |                                |                                                                          | $\ddot{\textbf{x}}$<br>$\ddot{\ast}$             |                                         | $\overline{\bullet}$<br>$\sim$<br>$\overline{\bullet}$<br>×  |                                     |
|                                        |                |                         |                               |                                                         |              |                                |                                                                          | $\ddot{\textbf{x}}$                              |                                         | $\bullet$<br><b>Sec</b>                                      |                                     |
|                                        |                |                         |                               |                                                         |              |                                |                                                                          | $\bullet$                                        |                                         | $\overline{\bullet}$<br>$\sim$<br>$\bullet$                  |                                     |
|                                        |                |                         |                               |                                                         |              |                                |                                                                          | $\overline{\mathbf{3}}$<br>$\ddot{\ast}$         |                                         | a.<br>$\overline{\bullet}$<br>. .                            |                                     |
|                                        |                |                         |                               |                                                         |              |                                |                                                                          | $\left  \right $                                 |                                         | ×.<br>$\bullet$                                              |                                     |
|                                        |                |                         |                               |                                                         |              |                                |                                                                          | $\ddot{\ddot{\imath}}$<br>$\mathbf{\hat{z}}$     |                                         | $\overline{\bullet}$<br>$\sim$<br>$\bullet$<br>$\sim$        |                                     |
|                                        |                |                         |                               |                                                         |              |                                |                                                                          | $\ddot{\ddot{\ast}}$                             |                                         | $\bullet$<br>$\sim$                                          |                                     |
|                                        |                |                         |                               |                                                         |              |                                |                                                                          | $\bullet$<br>$\ddot{\ddot{\ast}}$                |                                         | $\bullet$<br>$\sim$<br>$\bullet$<br>$\sim$                   |                                     |
|                                        |                |                         |                               |                                                         |              |                                |                                                                          | $\ast$<br>÷                                      |                                         | $\bullet$<br>$\sim$                                          |                                     |
|                                        |                |                         |                               |                                                         |              |                                |                                                                          | $\ddot{\ast}$<br>$\bullet$                       |                                         | $\bullet$<br>$\sim$<br>$\bullet$<br>$\sim$                   |                                     |
|                                        |                |                         |                               |                                                         |              |                                |                                                                          | $\bullet$                                        |                                         | $\overline{\bullet}$<br>$\sim$                               |                                     |
|                                        |                |                         |                               |                                                         |              |                                |                                                                          | $\ddot{\textbf{x}}$<br>$\ddot{\ast}$             |                                         | $\overline{\bullet}$<br>$\sim$<br>$\overline{\bullet}$<br>×  |                                     |
|                                        |                |                         |                               |                                                         |              |                                |                                                                          | $\overline{\mathbf{r}}$                          |                                         | $\overline{\bullet}$<br>×.                                   |                                     |
|                                        |                |                         |                               |                                                         |              |                                |                                                                          | $\bullet$                                        |                                         | $\overline{\bullet}$<br>$\sim$                               |                                     |
|                                        |                |                         |                               |                                                         |              |                                |                                                                          | $\ddot{\ast}$<br>$\overline{\bullet}$            |                                         | $\bullet$<br>a.<br>$\overline{\bullet}$<br>. .               |                                     |
|                                        |                |                         |                               |                                                         |              |                                |                                                                          | $\left  \right $                                 |                                         | ×.<br>$\bullet$                                              |                                     |
|                                        |                |                         |                               |                                                         |              |                                |                                                                          | $\ddot{\ddot{\imath}}$<br>$\mathbf{\hat{z}}$     |                                         | $\overline{\bullet}$<br>×<br>$\bullet$<br>$\sim$             |                                     |
|                                        |                |                         |                               |                                                         |              |                                |                                                                          | $\overline{\mathbf{t}}$                          |                                         | $\bullet$<br>$\sim$                                          |                                     |
|                                        |                |                         |                               |                                                         |              |                                |                                                                          | $\bullet$<br>$\ddot{\ddot{\ast}}$                |                                         | $\bullet$<br>$\sim$<br>$\bullet$<br>$\sim$                   |                                     |
|                                        |                |                         |                               |                                                         |              |                                |                                                                          | $\ast$<br>÷                                      |                                         | $\bullet$<br>$\sim$                                          |                                     |
|                                        |                |                         |                               |                                                         |              |                                |                                                                          | $\ddot{\ast}$<br>$\ddot{\ast}$                   |                                         | $\overline{\bullet}$<br>$\sim$<br>$\overline{\bullet}$<br>×  |                                     |
|                                        |                |                         |                               |                                                         |              |                                |                                                                          | $\bullet$                                        |                                         | $\overline{\bullet}$<br>×.                                   |                                     |
|                                        |                |                         | Costo en Mano de Obra y Admon |                                                         |              |                                |                                                                          | $\hat{\mathbf{r}}$<br>$\overline{\mathbf{r}}$    |                                         | $\bullet$<br>х.<br>$\bullet$                                 |                                     |
|                                        | $\overline{1}$ | Pza.                    | Mano de obra                  |                                                         |              |                                | _\$                                                                      | $\vert$ \$                                       | <b>USD</b>                              | <b>Sec</b><br>$\bullet$<br>$\sim$                            |                                     |
|                                        | $\overline{1}$ | Pza.                    | Maquinados                    |                                                         |              |                                | $\overline{\bullet}$<br>$\cdot$ \$                                       |                                                  | <b>USD</b>                              | $\overline{\bullet}$<br>$\sim$                               |                                     |
|                                        | $\mathbf{1}$   | Pza.                    | Admon                         |                                                         |              |                                | $\bullet$<br>$\overline{\phantom{a}}$                                    | $\vert$ \$                                       | <b>USD</b>                              | $\ddot{\bullet}$<br>$\sim$                                   |                                     |
|                                        |                |                         |                               |                                                         |              |                                |                                                                          | <b>TOTAL</b><br><b>IVA</b><br><b>TOTAL - IVA</b> | <b>USD</b>                              | $\bullet$<br>$\bullet$<br>$\bullet$                          |                                     |

**Nota.** Fuente: Autoría propia*.*

.

.

Después de realizar la parte de los materiales a utilizar continuamos con la parte de mano de obra. En la información siguiente se muestra como se genera el coste de la mano de obra.

Se agrega la parte de ingeniería, manufactura y gastos varios.

Ingeniería: Se agrega las horas correspondientes por el proyecto y las personas involucradas, el costo se refleja por hora en moneda USD.

Manufactura: Se agrega las horas correspondientes por el proyecto y las personas involucradas, el costo se refleja por hora en moneda USD.

Gastos varios: Se agrega en cada parte que involucre el proyecto la cantidad y costo. Todos los costos de las 3 tablas se ven reflejados en el documento, como se muestran en la siguiente imagen.

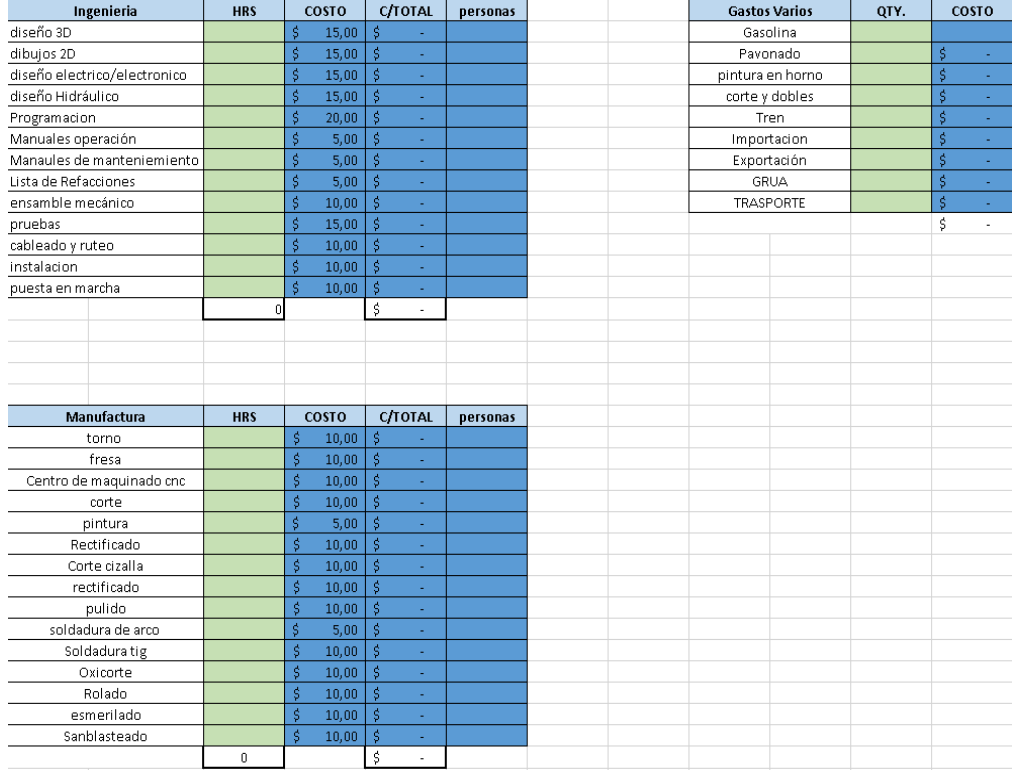

<span id="page-35-0"></span>Tabla 4. Partes involucradas en el proceso de una cotización.

.

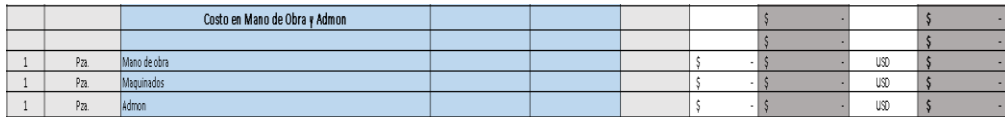

**Nota.** Fuente: Autoría propia*.*

Por último, se despliega en otra pestaña el costo total de proyecto como se muestra en la siguiente imagen con una opción de porcentaje de ganancia del proyecto. El precio del proyecto se genera en dólares.

## *Componentes electrónicos*

A continuación, veremos la lista de los componentes electrónicos más utilizados, basados de una previa investigación en (Mecanifix, 2018).

## **Resistencia**

.

Es un elemento cuya característica principal es la de la oposición al paso de la corriente, su unidad de medida es el ohmio (Ω).

Algunas de sus aplicaciones son:

- Divisores de voltaje.
- Proteger dispositivos sensibles al voltaje.
- Limitar la corriente de un circuito.

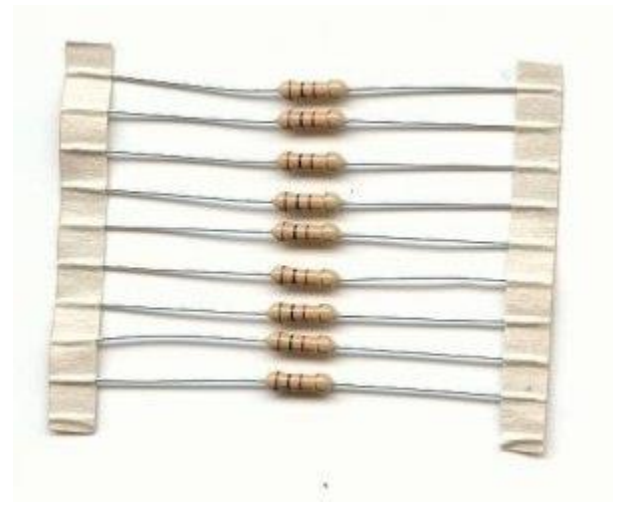

Ilustración 7. Resistencia.

<span id="page-36-0"></span>**Nota.** Fuente: Obtenido de *ingmecafenix.com*.

## **Capacitor**

.

El capacitor es un dispositivo que almacena energía en la forma de un campo eléctrico, su unidad de media él es faradio, puesto que el faradio es una unidad de medida muy grande normalmente se utilizan los µf (microfaradios).

Algunas de sus aplicaciones son:

- Filtro para eliminar el rizo de voltaje.
- Acopladores entre etapas amplifica-doras.
- Filtros pasa bajas.
- Circuitos de radio receptor u oscilador.

#### **Bobina**

La bobina por su forma (espiras de alambre enrollados) almacena energía en forma de campo magnético. Todo cable por el que circula una corriente tiene a su alrededor un campo magnético generado por la corriente.

Algunas de sus aplicaciones:

- Motor eléctrico.
- Timbre.
- Transformador.
- Relevador.

#### **Diodo led**

Es un tipo especial de diodo, que trabaja como un diodo común, pero que al ser atravesado por la corriente eléctrica emite luz. existe gran variedad de colores. Sus aplicaciones se basan principalmente en indicadores visuales.

## **Diodo**

.

Su funcionamiento depende de la polarización que se le haya aplicado, en polarización inversa el diodo funciona como un interruptor, en polarización directa deja pasar la corriente, pero consume una caída de voltaje 0.7v.

Algunas de sus aplicaciones son:

- Interruptor.
- Protección de circuitos o dispositivos electrónicos.
- Recortadores.
- Rectificadores.
- Construcción de multiplicadores de voltaje.
- Conmutador.

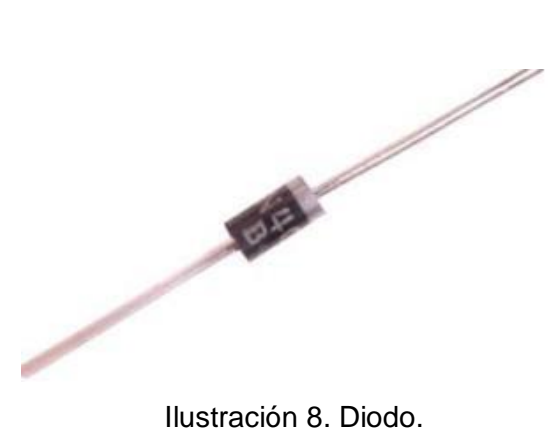

<span id="page-38-0"></span>**Nota.** Fuente: Obtenido de *ingmecafenix.com*.

## **Transistor**

.

Es un componente electrónico formado por materiales semiconductores, de uso muy habitual, pues lo encontramos presente en cualquiera de los aparatos de uso cotidiano como las radios, alarmas, automóviles, ordenadores, etc.

- Un transistor es un componente que tiene, básicamente, dos funciones:
- Deja pasar o corta señales eléctricas a partir de una señal de mando(interruptor).
- Funciona como un elemento amplificador de señales.

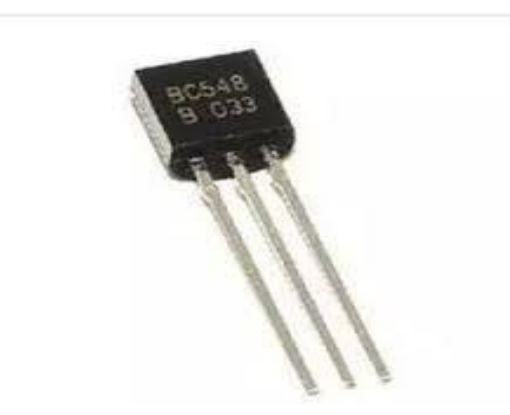

*Ilustración 9.* Transistor.

*.*

<span id="page-39-0"></span>**Nota.** Fuente: Obtenido de *ingmecafenix.com*.

#### **Relevador**

Es un interruptor operado magnéticamente. Este se activa o desactiva cuando el electroimán es energizado. esta operación causa que exista conexión o no, entre dos o más terminales del dispositivo.

## Aplicaciones:

.

- Control de un dispositivo a distancia
- Puede ser activado con un voltaje bajo y conducir un voltaje alto
- Interruptor aislador

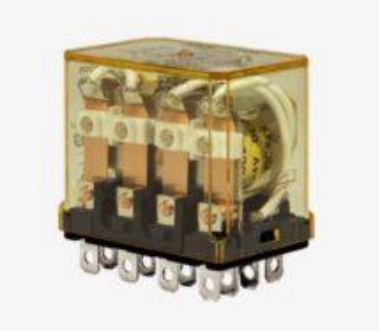

Ilustración 10. Revelador.

<span id="page-40-0"></span>**Nota.** Fuente: Obtenido de *ingmecafenix.com*.

#### **Potenciómetro**

Su funcionamiento es como el de una resistencia sin embargo el valor de la resistencia es variable y se puede variar manualmente.

Aplicaciones:

- Regular y/o ajustar el voltaje en un circuito.
- Divisores de voltaje variables en un circuito.

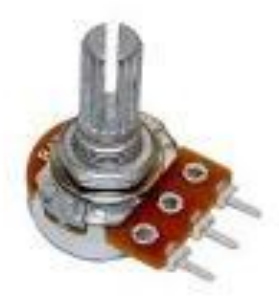

Ilustración 11. Potenciómetro.

<span id="page-41-0"></span>**Nota.** Fuente: Obtenido de *ingmecafenix.com*.

## **Fusible**

.

Es utilizado para proteger un circuito eléctrico de un exceso de corriente. Su componente esencial es, habitualmente, un hilo o una banda de metal que se derrite a una determinada temperatura. su aplicación más notable es proteger una sobre corriente.

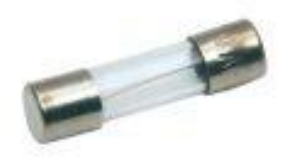

#### Ilustración 12. Fusible.

<span id="page-42-0"></span>**Nota.** Fuente: Obtenido de *ingmecafenix.com*.

#### **Transformador**

.

Este componente se encarga de reducir o amplificar la corriente alterna, se aplica generalmente en fuentes de alimentación.

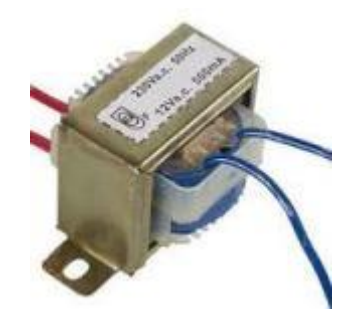

Ilustración 13. Transformador.

<span id="page-42-1"></span>**Nota.** Fuente: Obtenido de *ingmecafenix.com*.

#### *Precios de componentes electrónicos 2020*

Por la situación actual en el mundo podría predecirse que los precios de algunos de los componentes se vendrían abajo, pero desde que inició el año el alza del dólar ha ido en cuesta y no ha bajado.

Al día de hoy el dólar se encuentra en:

17 de abril de 2020 el tipo de cambio promedio del dólar en México fue de 1 Dólar = 24.2098 Peso Compra 24.2098 Venta 24.2098

En la semana û [0.32 1.35%](https://www.eldolar.info/es-MX/mexico/dia/20200412) En el mes <u>û [0.76 3.26%](https://www.eldolar.info/es-MX/mexico/dia/20200331)</u> En el trimestre û [0.76 3.26%](https://www.eldolar.info/es-MX/mexico/dia/20200331) En el año  $\hat{u}$  [5.51 29.45%](https://www.eldolar.info/es-MX/mexico/dia/20191231) Con Trump <u>û [2.46 11.33%](https://www.eldolar.info/es-MX/mexico/dia/20170119)</u> Con AMLO <u>û [4.12 20.5%](https://www.eldolar.info/es-MX/mexico/dia/20181130)</u>

.

Según la fuente (SN, eldólar. com, 2020).

## <span id="page-44-0"></span>*Cronograma de actividades*

.

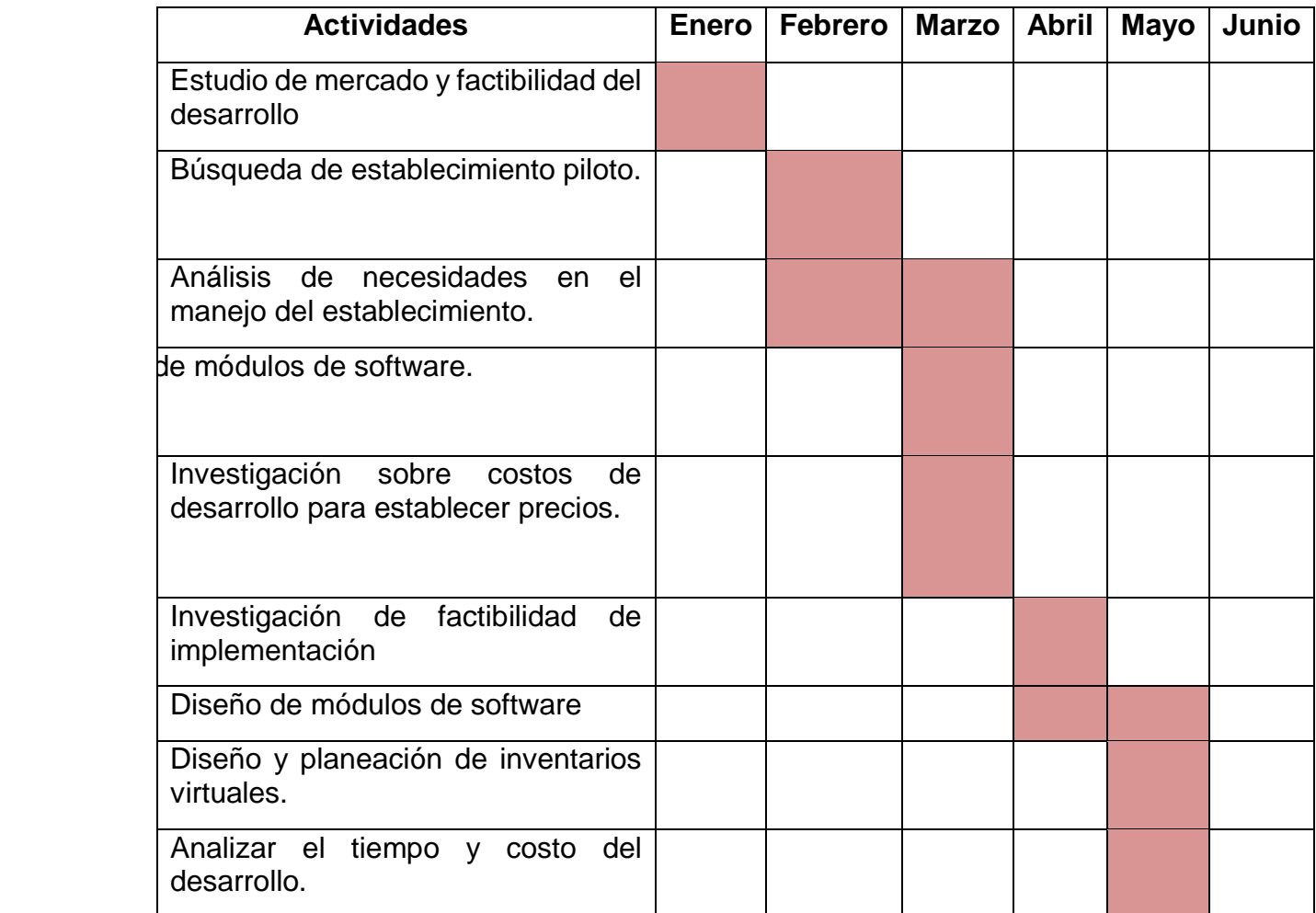

## *CAPÍTULO 5: RESULTADOS*

#### <span id="page-45-1"></span><span id="page-45-0"></span>**9.RESULTADOS**

.

**El estudio de mercado, anteriormente mencionado dio como resultado los siguientes listados por clasificación**

1.- La Teresa Wings Calle Revolución 32, Colonia 5 de mayo. CP. 20676.

2.- Rosticería Cuquita. 20 de noviembre 10, Zona centro. CP. 20675.

3.- Rosticería Goshua Calle Revolución 46A, Colonia 5 de mayo. CP. 20676.

4.- Carnitas Chuy Heroico Colegio Militar 20ª, Colonia 5 de mayo. CP.20670.

5.- Restaurante Pelicanos 20 de noviembre 78, Colonia Carboneras. CP. 20675.

6.- Pizzas Lagisob Plutarco Elias Calles 28, Zona Centro. CP. 20670.

7.- Las Carmelinas Av. Plutarco Elias Calles 19, Zona Centro. CP. 20670. 8.- Mariscos el Guajas

.

20 de noviembre 111, Colonia Francisco Villa. CP.20674.

9.- Cenaduría Génesis

Calle Revolución 46C, Colonia 5 de mayo CP. 20676.

Y como una segunda propuesta de sub mercados se tiene a:

1.- Cervecería la Esquinita Plutarco Elias Calles 34B, Colonia 5 de mayo. CP. 20660.

2.- El Bicho Bar Santos Degollado 1, Zona Centro. CP. 20670.

3.- Mariscos Anita Calle Gómez Farías 10 norte, Zona Centro. CP. 20670.

4.- La Bartola Pabellón Calle Gómez Farías 4, Zona Centro. CP. 20670.

5.- El Toreo 20 de noviembre 44, Carboneras. CP. 20675

Que son locales que no sólo manejan alimentos.

Para continuar con el estudio de mercado en el siguiente apartado los anteriores locales serán clasificados según su especie, para así poder tener de forma virtual una organización por especie.

## Rosticerías

.

- Rosticería cuquita
- Rosticería Goshua

## **Mariscos**

- Mariscos el Guajas
- Mariscos Anita
- Restaurante Pelicanos
- El Toreo

## Pizzerías

- Pizzas Lagisob
- Rosticería Goshua
- La Bartola Pabellón
- La Teresa Wings
- Las Carmelinas

## Carne y Cortes

- Carnitas Chuy
- Cenaduría Génesis
- Restaurante Pelicanos

#### Alitas y Snacks

.

- La Teresa Wings
- Cervecería la Esquinita
- El Bicho bar
- La Bartola Pabellón
- Rosticería Goshua
- Mariscos el Guajas

## Antojitos Mexicanos

- Cenaduría Génesis
- Rosticería Cuquita

## Comida Italiana

Las Carmelinas

#### Bares

Cervecería la Esquinita La Bartola Pabellón El Bicho Bar El Toreo

## Comida Rápida

.

- Rosticería Goshua
- La Teresa Wings
- Mariscos el Guajas
- Las Carmelinas
- Cenaduría Génesis

Menú para niños

- Rosticería Cuquita
- Rosticería Goshua
- Restaurante Pelicanos
- Las Carmelinas
- Cenaduría Génesis

#### Postres

- Rosticería Cuquita
- Las Carmelinas

## **Cervezas**

Todos a Excepción de Rosticería Cuquita

## Tragos

.

- Cervecería La Esquinita
- La Bartola Pabellón
- El Bicho Bar
- El Toreo

Más información del mercado

¿Cuenta con servicio interno?

• Todos.

¿Tiene más de un mesero?

• Todos.

¿Sus entradas de dinero se deben a la venta de…?

## Alcohol

- La Teresa Wings
- El Bicho Bar
- Cervecería la Esquinita
- Mariscos Anita
- La Bartola Pabellón
- El Toreo

Alimentos

• Todos los restantes

## ¿Cuenta con Servicio a Domicilio?

- Rosticería Goshua
- La Teresa Wings
- Pizzas Lagisob
- Mariscos el Guajas

¿Cobra Flete?

.

Pizzas Lagisob

¿Cobra servicio de mesa?

El Bicho Bar

¿Cobra Cover?

- El Bicho bar
- Cervecería la Esquinita

Todo lo anterior mencionado, es fundamentado de manera presencial, dicho, la búsqueda de tal fue visitando cada uno de los establecimientos, en el transcurso del primer periodo en las residencias.

## **El resultado del catálogo virtual se ve desglosado a continuación.**

## o SILLAS

.

- [Acero.](https://reimse.mx/mobiliario-para-restaurante/sillas-para-restaurante/sillas-para-restaurante-en-madera-y-acero)
- [Madera y Acero.](https://reimse.mx/mobiliario-para-restaurante/sillas-para-restaurante/sillas-para-restaurante-en-madera-y-acero)
- [Madera.](https://reimse.mx/mobiliario-para-restaurante/sillas-para-restaurante/sillas-de-madera-para-restaurante)
- [Aluminio.](https://reimse.mx/categoria-producto/mobiliario-mesas-y-sillas-para-restaurantes/sillas-para-restaurante/sillas-de-aluminio)
- [Poliamida-Plástico.](https://reimse.mx/mobiliario-para-restaurante/sillas-para-restaurante/sillas-de-plastico-para-restaurante)
- [Sillas Institucionales y Eventos.](https://reimse.mx/categoria-producto/mobiliario-mesas-y-sillas-para-restaurantes/sillas-para-restaurante/sillas-institucionales-y-eventos)
- [Sillas Altas de Bar -](https://reimse.mx/categoria-producto/mobiliario-mesas-y-sillas-para-restaurantes/bancos-para-barra-de-bar-y-restaurante) Bancos.

## o MESAS

- [Aluminio y Acero.](https://reimse.mx/categoria-producto/mobiliario-mesas-y-sillas-para-restaurantes/mesas-para-restaurante/mesas-de-acero)
- [Madera y Variantes.](https://reimse.mx/categoria-producto/mobiliario-mesas-y-sillas-para-restaurantes/mesas-para-restaurante/mesas-de-madera-para-restaurante)
- [Poliamida-Plástico.](https://reimse.mx/categoria-producto/mobiliario-mesas-y-sillas-para-restaurantes/mesas-para-restaurante/mesas-de-plastico-y-poliamida)
- [Mesas Institucionales y para Eventos.](https://reimse.mx/categoria-producto/mobiliario-mesas-y-sillas-para-restaurantes/mesas-para-restaurante/mesas-institucionales-y-eventos)
- [Mesas Altas de Bar.](https://reimse.mx/categoria-producto/mobiliario-mesas-y-sillas-para-restaurantes/mesas-para-restaurante/mesas-altas-de-bar)
- Bases [para Mesa.](https://reimse.mx/categoria-producto/mobiliario-mesas-y-sillas-para-restaurantes/bases-para-mesas-de-restaurante)

## o MOBILIARIO PARA EXTERIORES

- [Sillas para Exteriores.](https://reimse.mx/categoria-producto/mobiliario-mesas-y-sillas-para-restaurantes/sillas-para-restaurante/sillas-para-exteriores)
- [Mesas para Exteriores.](https://reimse.mx/categoria-producto/mobiliario-mesas-y-sillas-para-restaurantes/mesas-para-restaurante/mesas-para-exteriores)
- Sillas Altas para Exteriores.
- Sets de Salas-Sillones para Exteriores.

• Sombrillas-Parasoles.

.

## o EQUIPOS DE REFRIGERACIÓN

- Refrigeradores de acero inoxidable de tipo vertical.
- (usualmente dado por el proveedor del producto a vender)
- Refrigerador de acero inoxidable de tipo horizontal
- Vitrinas refrigeradas.
- Barras refrigeradoras de mostrador.
- Conservadoras de bolsas de hielo.
- Cavas de vino refrigeradas.

#### o EQUIPOS DE COCINA

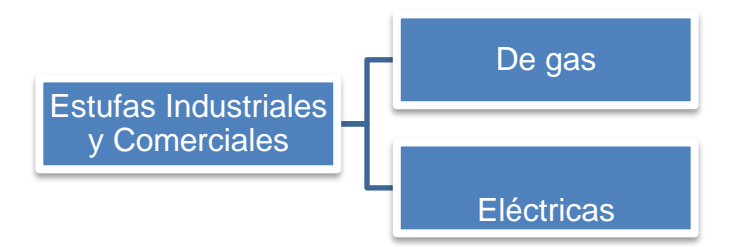

Ilustración 14. Tipos de Estufas.

<span id="page-53-0"></span>**Nota.** Fuente: Autoría propia.

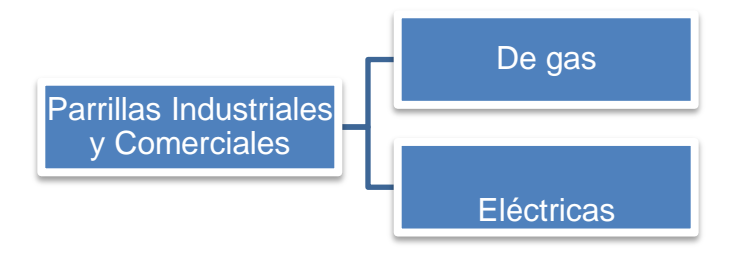

Ilustración 15. Tipos de parrillas.

<span id="page-54-0"></span>**Nota.** Fuente: Autoría propia.

Hornos industriales y profesionales

Horno para pizza

.

Horno para uso general

Microondas industriales

Hornos de braza (al carbón)

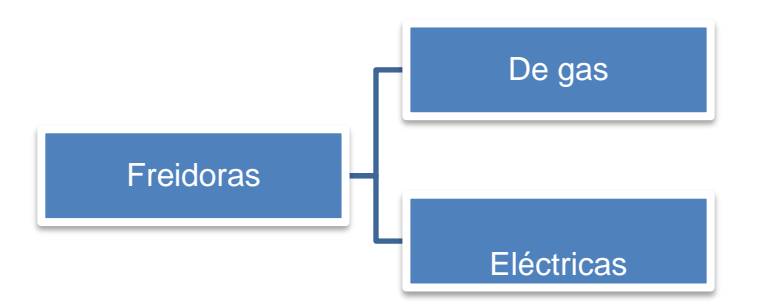

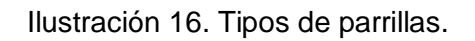

<span id="page-54-1"></span>**Nota.** Fuente: Autoría propia.

**Planchas** 

.

Trampas para la grasa

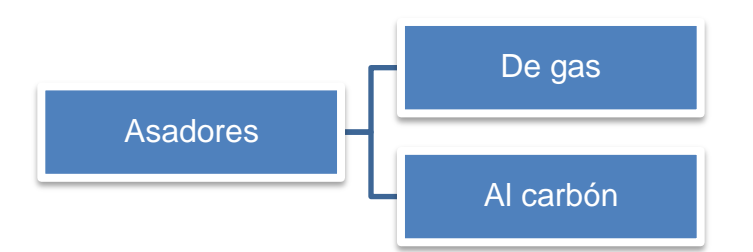

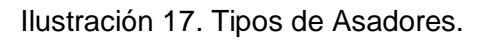

<span id="page-55-0"></span>**Nota.** Fuente: Autoría propia.

## o EQUIPOS DE PREPARACIÓN

Licuadoras comerciales y profesionales Equipo profesional para bebidas

- Dispensador de bebidas
- Exprimidores automáticos y manuales

## **Batidoras**

.

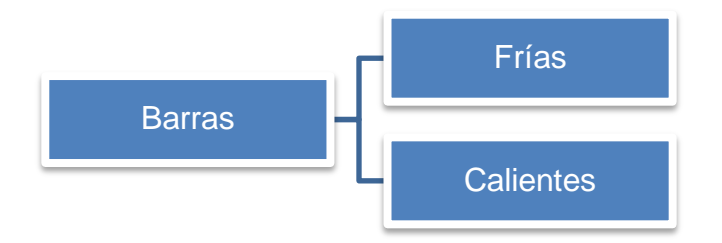

*Ilustración 18.* Tipos de parrillas*.*

<span id="page-56-0"></span>**Nota.** Fuente: Autoría propia.

- Coladeras
- Escurridoras
- Moledoras de especias
- Rallador de verduras
- Rallador de queso
- Molcajete

## o VAJILLA Y CUBIERTOS

## Platos

.

- Platos llanos.
- Platos hondos, para tomar cremas, sopas y otros platos de cuchara.
- Platos de postre, de menor diámetro que los anteriores utilizados para servir el postre.
- Platos de café, los más pequeños de los cuatro tipos, para servir con la taza del café.

Vasos, copas

- Copa Margarita. ...
- Vaso largo
- Copa Globo. ...
- Vasos Shot.

#### Jarras

#### Cucharas

- Cucharilla de café: la cuchara bebé, es la más pequeña de todas, posee poca cavidad. ...
- Cuchara de ensalada: Tiene una pala amplia con más de 30 centímetros de extensión. ...
- Cuchara sopera: Es honda, tiene 22 centímetros de largo.

#### **Tenedores**

- Tenedor para Plato Principal (de carnes)
- Tenedor para Postre
- Tenedor para Entrantes
- Tenedor para Pescado
- Tenedor para Ensaladas
- Tenedor de Trinchar
- Tenedor Exprimidor

## Cuchillos

.

- Cuchillo mondador o puntilla. Este cuchillo suele tener una hoja de unos 9-10 cm y una punta muy afilada
- Cuchillo cebollero o de cocinero
- Cuchillo deshuesador
- Cuchillo fileteador o filetero
- Cuchillo jamonero o cuchillo para jamón
- Cuchillo para carpaccio o salmón
- Cuchillo para pan o cuchillo serrado

## **Inventario Generalizado**

- Aceite
- Manteca
- Mantequilla
- Carnes (pollo, res, cerdo, mariscos)
- Embutidos
- Harina
- Especias
- Queso

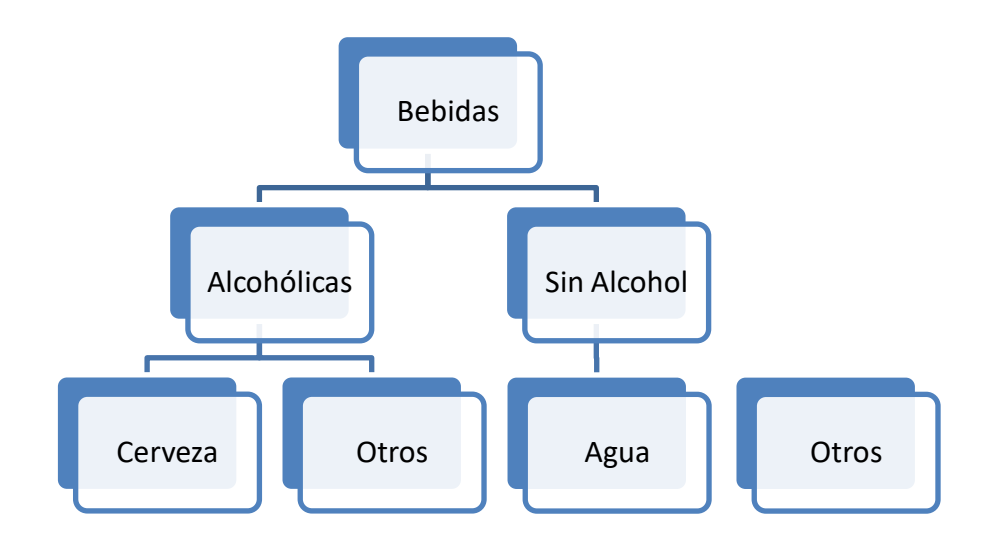

<span id="page-59-0"></span>Ilustración 19. Cuadro sinóptico de la venta de bebidas e restaurantes.

**Nota.** Fuente: Autoría propia.

En otros de las bebidas alcohólicas se puede encontrar

- Vino (blanco, tinto)
- Tequila

.

- Mezcal
- Ron
- Brandy
- Whisky
- Licor de Café

El vino como preparación para algunos de los platillos que ofrece el restaurante Las Carmelinas, ya que su giro es italiano.

Los demás los podemos encontrar en aquellos que son restaurante – bar, como son Cervecería la Esquinita, La Bartola Pabellón y El Bicho bar.

En otros de las bebidas sin alcohol se puede encontrar

- Agua (horchata, avena, limón)
- Limonada
- Naranjada
- Piña colada
- Agua mineralizada

Siendo básico para el consumo de menores de edad.

## Frutas

.

- Naranja
- Limón
- Manzana
- Fresa
- Plátano

Se hacen presentes en los postres, bebidas dulces, aguas, menú para niños y el limón al momento de sazonar, procesar dentro de las bebidas y acompañante en los platillos. Este tipo de producto se encuentra por medio del temporal, ahí radica el precio en el que se puede adquirir, y se mide en kilogramos.

## **Especias**

- Pimienta (molida, negra, entera, gorda, blanca)
- Clavo
- Comino
- Ajo (por cabeza, molido)

Laurel

.

- Ajonjolí
- Sal (de grano, molida)
- Paprika
- Pimiento morrón
- Canela (molida, entera)
- Mostaza
- Nuez moscada
- Orégano
- Jengibre
- Cebolla deshidratada

Algunas Normas Oficiales Mexicanas que aplican a especias y condimentos son las siguientes.

#### <span id="page-62-0"></span>*Tabla 5. Tabla de Normas Oficiales Mexicanas.*

.

Relación de normas aplicables respecto al producto (técnicas, calidad, sanitarias, entre otras)

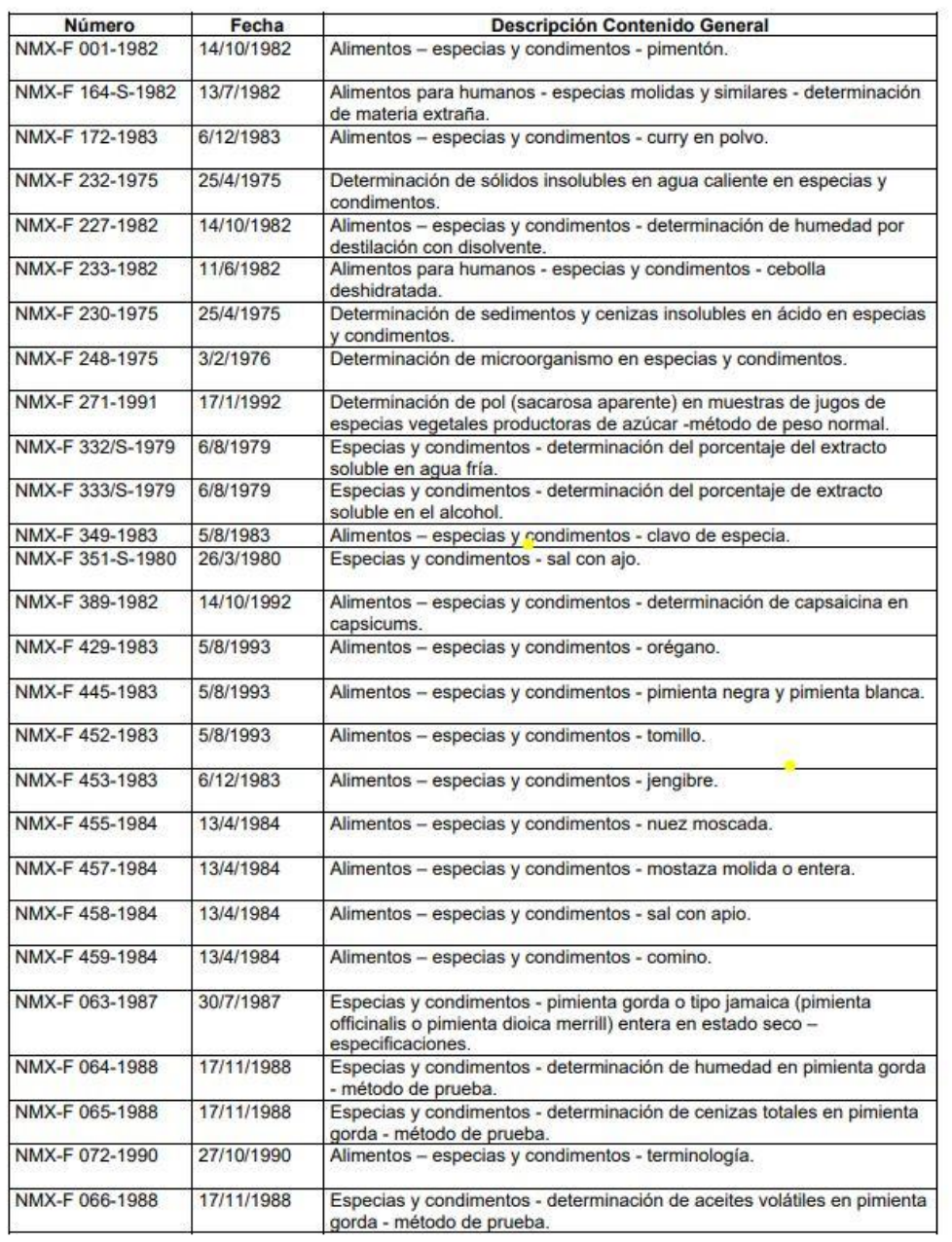

**Nota.** Fuente: Obtenido de *colpos.mx.*

Se buscó las normas oficiales mexicas que aplican en especias y condimentos, para lo cual se arrojó la información anterior, no hay una actualización desde 1990 (De Quiros, 1990).

## **Resultados del impacto ambiental**

Algunos de los artículos que se utilizan más en el sector de alimentos de esta especie son:

• Platos

.

- Vasos
- Tenedores
- **•** Servilletas
- Bolsas
- Cucharas
- Popotes

#### *CAPÍTULO 6: CONCLUSIONES*

#### <span id="page-64-1"></span>*10.* **CONCLUSIONES**

<span id="page-64-0"></span>.

En el anterior proyecto de residencias se habló a grandes rasgos del desarrollo de este, en el periodo ENERO-JUNIO del 2020, en la empresa PHANDA, se muestran datos detallados de diferentes estudios en el mercado, en la sociedad y sobre todo en el municipio en donde se planea aplicar el software llamado ¨EASYORDER¨ al cual se debe el proyecto, todo destinado para los restaurantes con mayor popularidad en la localidad para brindar así un servicio de excelencia.

El alumno egresado de la carrera en logística pone a prueba sus capacidades y conocimientos en el área de inventarios, calidad, Análisis de proyectos, contabilidad y costos, entre otros.

Se realizaron una serie de actividades que llevaron al fin de un simulador de software, en donde se necesitaba la anterior investigación para realizarlo desde el punto número uno, he ahí la recopilación de información y diferentes fuentes.

Al momento no se cuenta con un prototipo en físico, pero en lo que respecta a su documentación, análisis y calificación se deben a dicho informe, a grandes generalidades, se encuentra el estudio de lo que es un ERP, un catálogo virtual de activos en restaurantes, así como un inventario generalizado de comidas y especias necesarias en dicho, el mercado potencial a desarrollar y sus posibles competencias. Finalizando con un diagrama que muestra que debe de llevar un ERP para restaurantes y se entienda de una manera visual lo que representa EASYORDER, sus componentes que lo conforman.

66

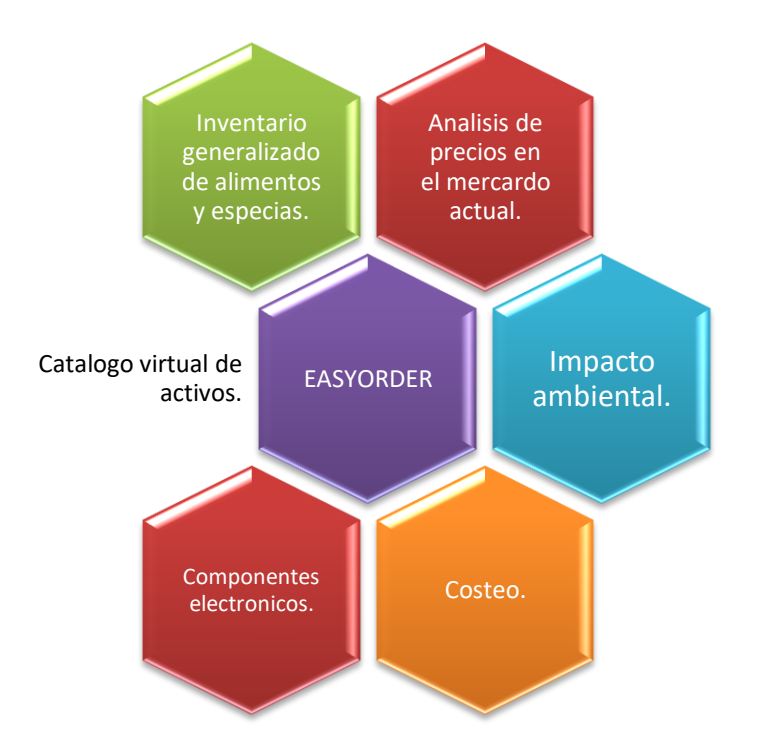

Ilustración 20. Componentes base para EASYORDER.

<span id="page-65-0"></span>**Nota.** Fuente: Autoría propia.

.

#### *CAPÍTULO 7: COMPETENCIAS DESARROLLADAS*

#### <span id="page-66-1"></span><span id="page-66-0"></span>**COMPETENCIAS DESARROLLADAS**

.

Me ha parecido muy enriquecedor el sistema de aprendizaje en este trabajo, cuya orientación nos ha hecho tener que leer bibliografía sobre el tema a tratar, pero no con el objetivo que tenemos normalmente los estudiantes de aprendérnoslo para luego escribirlo en un examen y aprobar, sino con vistas a solucionar una deficiencia detectada en la forma en la que la gente accede y visualiza información en la red.

Este método, que por naturaleza requiere una mayor reflexión sobre los contenidos teóricos para poder aplicarlos al problema y solucionarlos, nos ha permitido interiorizar de una forma mucho más profunda los contenidos que debíamos aprender en mi estancia de mis residencias profesionales. De hecho, este método de trabajo me ha hecho reflexionar que uno de los mayores problemas del método de aprendizaje ya que los contenidos que se quieren dar se explican sin englobarlos en el contexto de larealidad.

Hasta ahora nunca me había embarcado en un trabajo grupal de esta envergadura, un trabajo que requiriera verdadera coordinación y un trabajo regular y continuado en el tiempo por parte de todos los miembros del equipo de trabajo. Es por esto que esta ha sido una gran oportunidad para conocer todos los problemas que pueden darse en un trabajo de este tipo.

Si tuviese que enlistar las cosas que he aprendido o que en su defecto he explotado de mis anteriores clases seria:

- Desarrolle un estudio de mercado.
- Aprendí de componentes electrónicos.
- Realice inventarios virtuales.

.

- Realice catálogos virtuales.
- Explote el uso del EXCEL como herramienta de apoyo.
- Organicé y delimité estructuras de negocios.

Cualitativamente hablando me llevo la satisfacción de la cooperación, del desenvolverme en otras áreas no exploradas y la apertura a nuevas ideas.

## *CAPÍTULO 8: FUENTES DE INFORMACIÓN*

## <span id="page-68-1"></span><span id="page-68-0"></span>**11.FUENTES DE INFORMACIÓN**

.

- De Quiros, B. (1990). *colpos.mx*. Obtenido de colpos.mx: https://www.colpos.mx/bancodenormas/nmexicanas/NMX-FF-072-1990.PDF
- J. (s.f.). *softwarepara.net*. Obtenido de softwarepara.net: https://softwarepara.net/restaurantes/
- M, P. (23 de mayo de 2017). *blog.mproerp.com*. Obtenido de blog.mproerp.com: https://blog.mproerp.com/precios-reales-y-costos-ocultos-sistema-erp/
- Martínez, E. (3 de Septiembre de 2013). *iebschool*. Obtenido de iebschool: https://www.iebschool.com/blog/ventajas-erp-digital-business/
- Mecanifix, I. (29 de enero de 2018). *ingmecafenix.com*. Obtenido de ingmecafenix.com: https://www.ingmecafenix.com/otros/10-componenteselectronicos/
- Rodriguez, M., & López, O. (octubre de 2019). *cmic.org*. Obtenido de cmic.org: https://www.cmic.org/buena-practica-en-analisis-de-precios-unitarios/
- SN. (10 de junio de 2017). *anner*. Obtenido de anner: https://www.aner.com/quees-un-erp.html
- SN. (Julio de 2018). *softwarepara.net*. Obtenido de softwarepara.net: https://softwarepara.net/restaurantes/
- SN. (25 de junio de 2019). *paot.org.mx*. Obtenido de paot.org.mx: http://www.paot.org.mx/centro/leyes/df/pdf/2019/LEY%20\_RESIDUOS%20\_SOLI DOS\_25\_06\_2019.pdf
- SN. (5 de mayo de 2020). *eldólar. com*. Obtenido de eldólar. com.
- SN. (2020). *evaluandoerp.com*. Obtenido de evaluandoerp.com: https://www.evaluandoerp.com/software-erp/conceptos-erp/tipos-de-erp/
- Spencer, W. (2013). *tech-faq.com*. Obtenido de tech-faq.com: https://www.techfaq.com/erp.html
- Wen jie, M. (2016). *techlandia.com*. Obtenido de techlandia.com: https://techlandia.com/significa-sap-sd-info\_236488/